# Package 'cmfrec'

November 23, 2020

Type Package

Title Collective Matrix Factorization for Recommender Systems

Version 2.3.2

Date 2020-11-23

Author David Cortes [aut, cre, cph], Jorge Nocedal [cph], Naoaki Okazaki [cph]

Maintainer David Cortes <david.cortes.rivera@gmail.com>

URL <https://github.com/david-cortes/cmfrec>

BugReports <https://github.com/david-cortes/cmfrec/issues>

Description Collective matrix factorization (a.k.a. multi-view or multi-way factorization, Singh, Gordon, (2008) <doi:10.1145/1401890.1401969>) tries to approximate a matrix 'X' as the product of two low-dimensional matrices aided with secondary information matrices about rows and/or columns of 'X' which are also factorized using the same latent components. The intended usage is for recommender systems, dimensionality reduction, and missing value imputation. Implements extensions of the original model (Cortes,  $(2018)$  <arXiv:1809.00366>) and can produce different factorizations such as the weighted 'implicit-feedback' model (Hu, Koren, Volinsky, (2008) <doi:10.1109/ICDM.2008.22>) or the enhanced model with 'implicit features' (Rendle, Zhang, Koren, (2019) <arXiv:1905.01395>), with or without side information. Can use gradient-based procedures or alternating-least squares procedures (Koren, Bell, Volinsky, (2009) <doi:10.1109/MC.2009.263>), with either a Cholesky solver, a faster conjugate gradient solver (Takacs, Pilaszy, Tikk, (2011) <doi:10.1145/2043932.2043987>), or a non-negative coordinate descent solver (Franc, Hlavac, Navara, (2005) <doi:10.1007/11556121\_50>), providing efficient methods for sparse and dense data, and mixtures thereof. Offers alternative most-popular and content-based models, and implements functionality for cold-start recommendations and imputation of 2D data. License MIT + file LICENSE Suggests Matrix, rsparse, recommenderlab, MASS

Enhances SparseM

RoxygenNote 7.1.1

NeedsCompilation yes

<span id="page-1-0"></span>Repository CRAN Date/Publication 2020-11-23 16:30:02 UTC

# R topics documented:

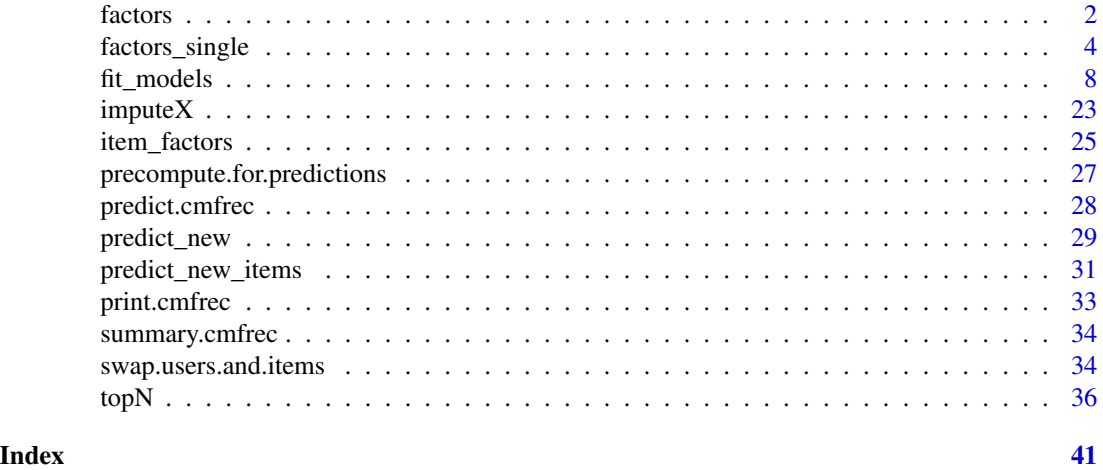

<span id="page-1-1"></span>

factors *Calculate latent factors on new data*

### Description

Determine latent factors for new user(s)/row(s), given either 'X' data (a.k.a. "warm-start"), or 'U' data (a.k.a. "cold-start"), or both.

If passing both types of data ('X' and 'U'), and the number of rows in them differs, will be assumed that the shorter matrix has only missing values for the unmatched entries in the other matrix.

Note: this function will not perform any internal re-indexing for the data. If the 'X' to which the data was fit was a 'data.frame', the numeration of the items will be under 'model\$info\$item\_mapping'. There is also a function [factors\\_single](#page-3-1) which will let the model do the appropriate reindexing.

For example usage, see the main section [fit\\_models.](#page-7-1)

#### Usage

```
factors(model, ...)
## S3 method for class 'CMF'
factors(
 model,
 X = NULL,
 U = NULL,U_bin = NULL,
 weight = NULL,
```
#### factors 3

```
output_bias = FALSE,
  ...
\lambda## S3 method for class 'CMF_implicit'
factors(model, X = NULL, U = NULL, ...)## S3 method for class 'ContentBased'
factors(model, U, ...)
## S3 method for class 'OMF_explicit'
factors(
 model,
 X = NULL,U = NULL,weight = NULL,output_bias = FALSE,
 output_A = FALSE,
 exact = FALSE,...
\mathcal{L}## S3 method for class 'OMF_implicit'
factors(model, X = NULL, U = NULL, output_A = FALSE, ...)
```
# Arguments

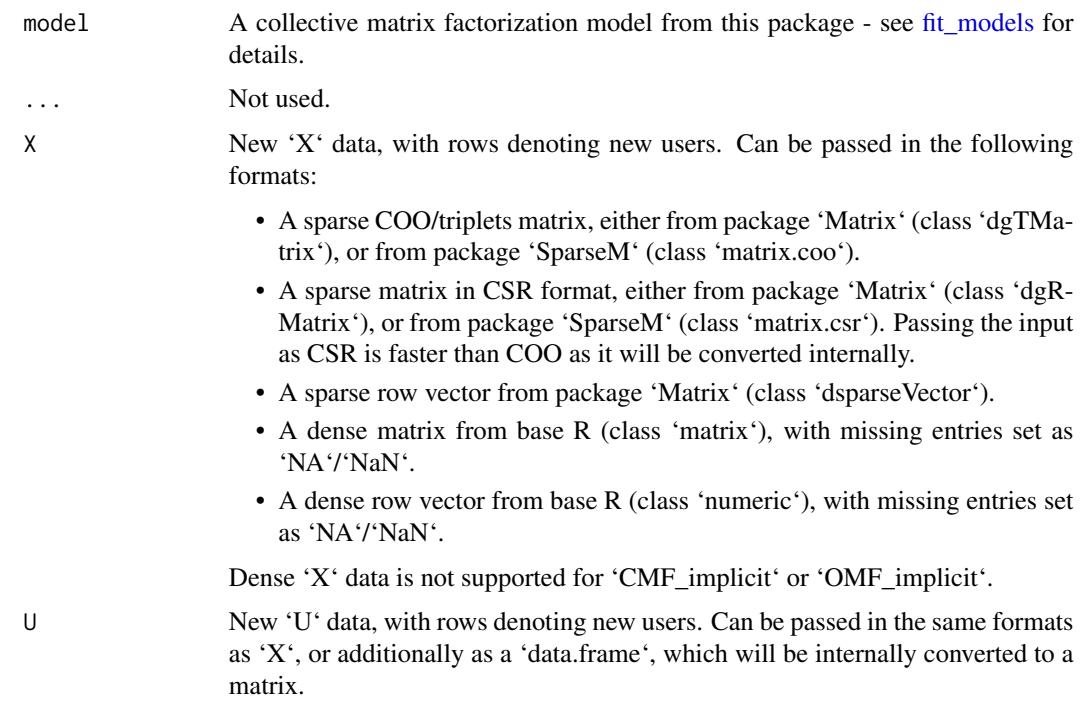

<span id="page-3-0"></span>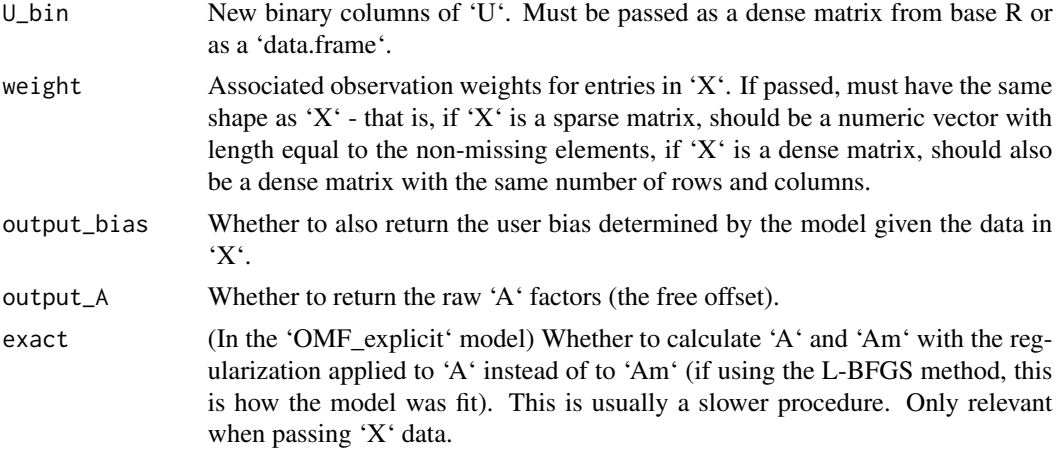

# Details

Note that, regardless of whether the model was fit with the L-BFGS or ALS method with CG or Cholesky solver, the new factors will be determined through the Cholesky method or through the precomputed matrices (e.g. a simple matrix-matrix multiply for the 'ContentBased' model), unless passing 'U\_bin' in which case they will be determined through the same L-BFGS method with which the model was fit.

#### Value

If passing 'output\_bias=FALSE', 'output\_A=FALSE', and for the implicit-feedback models, will return a matrix with the obtained latent factors for each row/user given the 'X' and/or 'U' data (number of rows is 'max(nrow(X), nrow(U), nrow(U\_bin))'). If passing any of the above options, will return a list with the following elements:

- 'factors': The obtained latent factors (a matrix).
- 'bias': (If passing 'output\_bias=TRUE') A vector with the obtained biases for each row/user.
- 'A': (If passing 'output\_A=TRUE') The raw 'A' factors matrix (which is added to the factors determined from user attributes in order to obtain the factorization parameters).

#### See Also

[factors\\_single](#page-3-1)

<span id="page-3-1"></span>factors\_single *Calculate latent factors for a new user*

### Description

Determine latent factors for a new user, given either 'X' data (a.k.a. "warm-start"), or 'U' data (a.k.a. "cold-start"), or both.

For example usage, see the main section [fit\\_models.](#page-7-1)

# factors\_single 5

# Usage

```
factors_single(model, ...)
## S3 method for class 'CMF'
factors_single(
  model,
  X = NULL,X_{\text{col}} = NULL,X_val = NULL,U = NULL,U_{\text{col}} = NULL,
  U_{val} = NULL,U_bin = NULL,
  weight = NULL,output_bias = FALSE,
  ...
\mathcal{L}## S3 method for class 'CMF_implicit'
factors_single(
  model,
  X = NULL,X_col = NULL,
  X_val = NULL,U = NULL,U_{\text{col}} = NULL,
  U_{val} = NULL,...
\mathcal{L}## S3 method for class 'ContentBased'
factors\_single(model, U = NULL, U\_col = NULL, U\_val = NULL, ...)## S3 method for class 'OMF_explicit'
factors_single(
  model,
  X = NULL,X_{col} = NULL,X_val = NULL,U = NULL,U_{\text{col}} = NULL,U_{val} = NULL,
  weight = NULL,output_bias = FALSE,
  output_A = FALSE,exact = FALSE,...
\mathcal{L}
```

```
## S3 method for class 'OMF_implicit'
factors_single(
  model,
 X = NULL,X_{col} = NULL,X\_val = NULL,U = NULL,U_col = NULL,
  U_{val} = NULL,output_A = FALSE,
  ...
\mathcal{L}
```
# Arguments

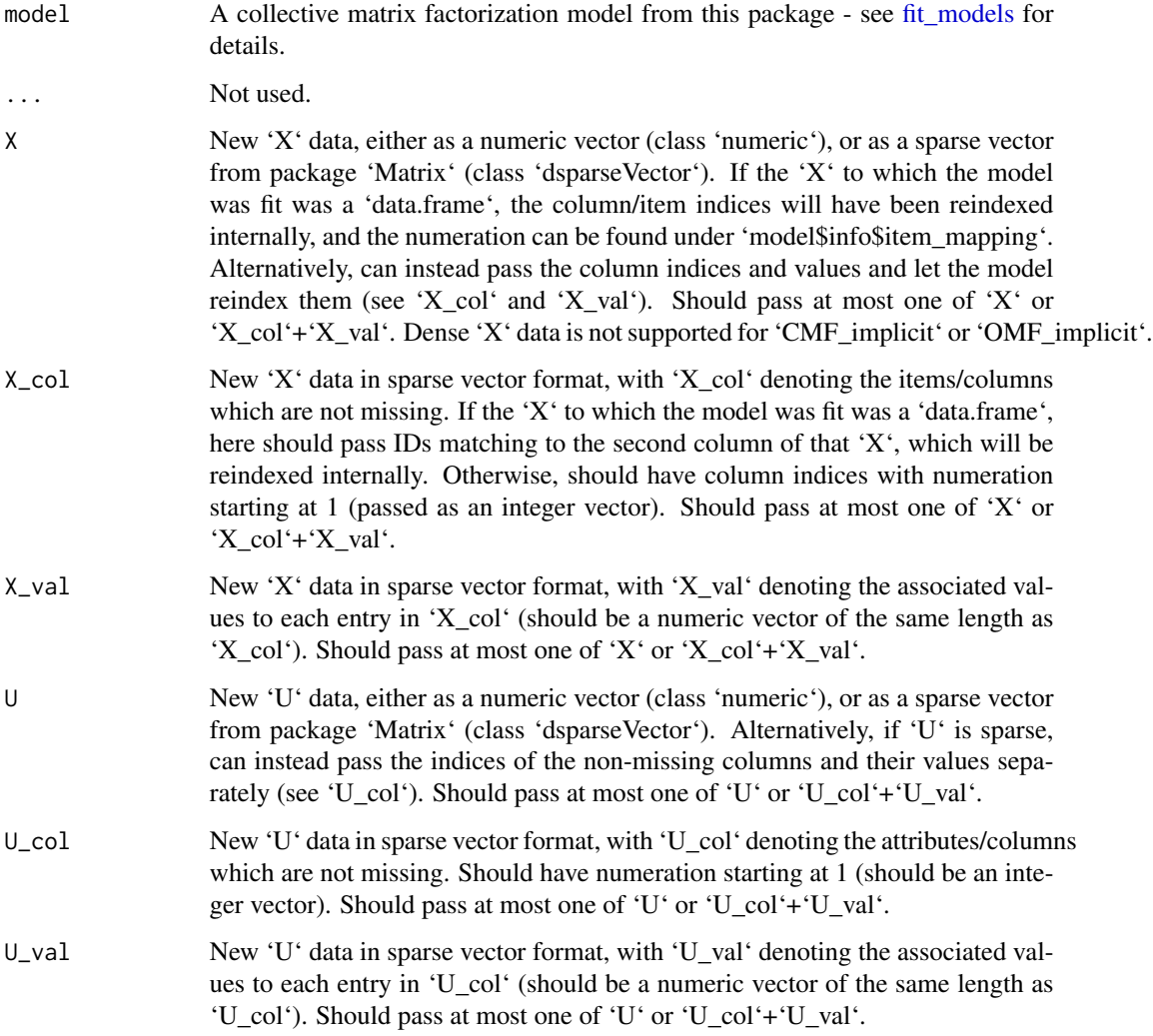

<span id="page-5-0"></span>

<span id="page-6-0"></span>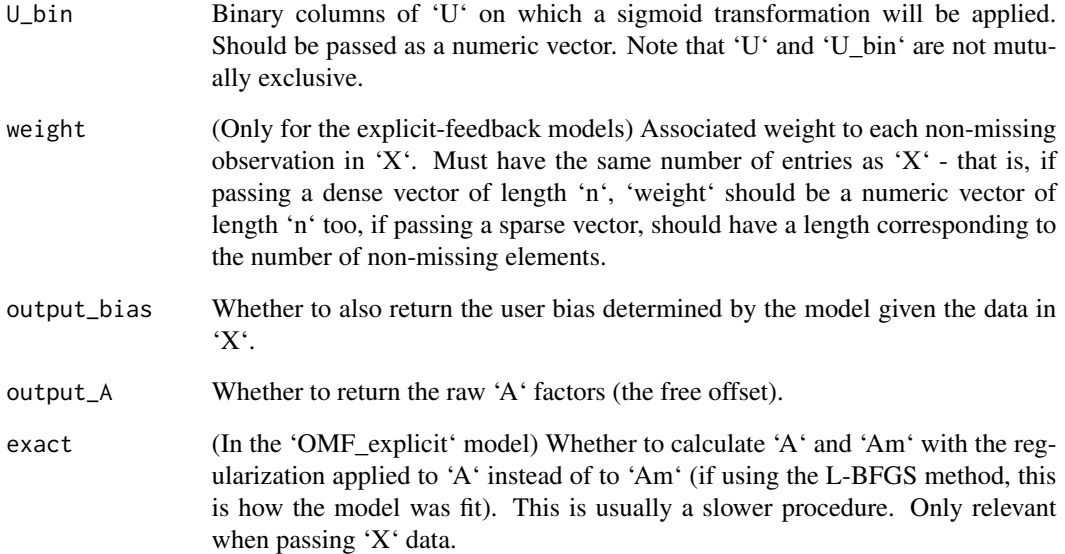

# Details

Note that, regardless of whether the model was fit with the L-BFGS or ALS method with CG or Cholesky solver, the new factors will be determined through the Cholesky method or through the precomputed matrices (e.g. a simple matrix-vector multiply for the 'ContentBased' model), unless passing 'U\_bin' in which case they will be determined through the same L-BFGS method with which the model was fit.

#### Value

If passing 'output\_bias=FALSE', 'output\_A=FALSE', and in the implicit-feedback models, will return a vector with the obtained latent factors. If passing any of the earlier options, will return a list with the following entries:

- 'factors', which will contain the obtained factors for this new user.
- 'bias', which will contain the obtained bias for this new user (if passing 'output\_bias=TRUE') (this will be a single number).
- 'A' (if passing 'output\_A=TRUE'), which will contain the raw 'A' vector (which is added to the factors determined from user attributes in order to obtain the factorization parameters).

# See Also

[factors](#page-1-1) [topN\\_new](#page-35-1)

<span id="page-7-1"></span><span id="page-7-0"></span>

#### <span id="page-7-2"></span>**Description**

Models for collective matrix factorization (also known as multi-view or multi-way). These models try to approximate a matrix 'X' as the product of two lower-rank matrices 'A' and 'B' (that is:  $X \approx$  $AB<sup>T</sup>$ ) by finding the values of 'A' and 'B' that minimize the squared error w.r.t. 'X', optionally aided with side information matrices 'U' and 'I' about rows and columns of 'X'.

The package documentation is built with recommendation systems in mind, for which it assumes that 'X' is a sparse matrix in which users represent rows, items represent columns, and the nonmissing values denote interactions such as movie ratings from users to items. The idea behind it is to recommend the missing entries in  $X'$  that have the highest predicted value according to the approximation. For other domains, take any mention of users as rows and any mention of items as columns (e.g. when used for topic modeling, the "users" are documents and the "items" are word occurrences).

In the 'CMF' model (main functionality of the package and most flexible model type), the 'A' and 'B' matrices are also used to jointly factorize the side information matrices - that is:  $U \approx AC^T$ ,  $I \approx$  $BD<sup>T</sup>$ , sharing the same components or latent factors for two factorizations. Informally, this means that the obtained factors now need to explain both the interactions data and the attributes data, making them generalize better to the non-present entries of 'X' and to new data.

In 'CMF' and the other non-implicit models, the 'X' data is always centered beforehand by subtracting its mean, and might optionally add user and item biases (which are model parameters, not pre-estimated).

The model might optionally generate so-called implicit features from the same 'X' data, by factorizing binary matrices which tell which entries in 'X' are present, i.e.:  $I_x \approx AB_i^T$ ,  $I_x^T \approx BA_i^T$ , where  $I_x$  is an indicator matrix which is treated as full (no unknown values).

The 'CMF\_implicit' model extends the collective factorization idea to the implicit-feedback case, based on reference [3]. While in 'CMF' the values of 'X' are taken at face value and the objective is to minimize squared error over the non-missing entries, in the implicit-feedback variants the matrix 'X' is assumed to be binary (all entries are zero or one, with no unknown values), with the positive entries (those which are not missing in the data) having a weight determined by 'X'.

'CMF' is intended for explicit feedback data (e.g. movie ratings, which contain both likes and dislikes), whereas 'CMF\_implicit' is intended for implicit feedback data (e.g. number of times each user watched each movie/series, which do not contain dislikes and the values are treated as confidence scores).

The 'MostPopular' model is a simpler heuristic implemented for comparison purposes which is equivalent to either 'CMF' or 'CMF implicit' with 'k=1' (or alternatively, 'k=0' plus user/item biases). If a personalized model is not able to beat this heuristic under the evaluation metrics of interest, chances are that such personalized model needs better tuning.

The 'ContentBased' model offers a different alternative in which the latent factors are determined directly from the user/item attributes (which are no longer optional) - that is:  $A = UC$ ,  $B = ID$ , optionally adding per-column intercepts, and is aimed at cold-start predictions (such a model is extremely unlikely to perform better for new users in the presence of interactions data). For this

model, the package provides functionality for making predictions about potential new entries in 'X' which involve both new rows and new columns at the same time. Unlike the others, it does not offer an implicit-feedback variant.

The 'OMF\_explicit' model extends the 'ContentBased' by adding a free offset determined for each user and item according to 'X' data alone - that is:  ${\bf A}_m={\bf A}+{\bf UC},~{\bf B}_m={\bf B}+{\bf ID},~{\bf X}\approx {\bf A}_m{\bf B}_m^T,$ and 'OMF\_implicit' extends the idea to the implicit-feedback case.

Note that 'ContentBased' is equivalent to 'OMF\_explicit' with 'k=0', 'k\_main=0' and 'k\_sec>0' (see documentation for details about these parameters). For a different formulation in which user factors are determined directly for item attributes (and same for items with user attributes), it's also possible to use 'OMF\_explicit' with 'k=0' while passing 'k\_sec' and 'k\_main'.

('OMF\_explicit' and 'OMF\_implicit' were only implemented for research purposes for cold-start recommendations in cases in which there is side info about users but not about items or vice-versa - it is not recommended to rely on them.)

Some extra considerations about the parameters here:

- None of the terms in the optimization objective is scaled by the number of entries, thus hyperparameters such as 'lambda' will require more tuning than in other software and will require trying a wider range of values.
- The regularization applied to the matrices is the same for all users and for all items.
- The default hyperparameters are not geared towards speed for faster fitting times, use 'method='als'', 'use\_cg=TRUE', 'finalize\_chol=FALSE', 'precompute\_for\_predictions=FALSE', 'verbose=FALSE', and pass 'X' as a matrix (either sparse or dense).
- The default hyperparameters are also very different than in other software for example, for 'CMF\_implicit', in order to match the Python package's 'implicit' hyperparameters, one would have to use 'k=100', 'lambda=0.01', 'niter=15', 'use\_cg=TRUE', 'finalize\_chol=FALSE', and use single-precision floating point numbers (not supported in the R version of this package).

# Usage

```
CMF(
  X,
  U = NULL.
  I = NULL,U_bin = NULL,
  I_bin = NULL,
  weight = NULL,k = 40L,lambda = 10,
  method = "als",use_cg = TRUE,user_bias = TRUE,
  item_bias = TRUE,
  add_implicit_features = FALSE,
  k\_user = 0L,
  k_item = \thetaL,
  k_main = \emptyset L,
```

```
w_{\text{main}} = 1,
 w_user = 1,
 w_item = 1,
 w_iimplicit = 0.5,
 maxiter = 800L,
 niter = 10L,parallelize = "separate",
  corr_pairs = 4L,
 max_cg_steps = 3L,
  finalize_chol = TRUE,
 NA_as_zero = FALSE,
 NA_as_zero_user = FALSE,
 NA_as_zero_item = FALSE,
 nonneg = FALSE,nonneg_C = FALSE,nonneg_D = FALSE,max_cd_steps = 100L,
 precompute_for_predictions = TRUE,
  include\_all_X = TRUE,verbose = TRUE,
 print_every = 10L,
 handle_interrupt = TRUE,
 nthreads = parallel::detectCores()
\mathcal{L}CMF_implicit(
 X,
 U = NULL,I = NULL,k = 40L,lambda = 1,
 alpha = 1,
 use_cg = TRUE,k\_user = 0L,
 k_item = \thetaL,
 k_main = \thetaL,
 w_main = 1,
 w\_user = 1,
 w_iitem = 1,
 niter = 10L,max_cg_steps = 3L,
  finalize_chol = FALSE,
 NA_as_zero_user = FALSE,
 NA_as_zero_item = FALSE,
  nonneg = FALSE,nonneg_C = FALSE,nonneg_D = FALSE,max_cd_steps = 100L,
```

```
apply_log_transf = FALSE,
  precompute_for_predictions = TRUE,
  verbose = TRUE,
  handle_interrupt = TRUE,
  nthreads = parallel::detectCores()
)
MostPopular(
  X,
  weight = NULL,implicit = FALSE,
  apply_log_transf = FALSE,
  nonneg = FALSE,user_bias = ifelse(implicit, FALSE, TRUE),
  lambda = 10,
  alpha = 1\mathcal{L}ContentBased(
  X,
 U,
  I,
  weight = NULL,k = 20L,lambda = 100,
  user_bias = FALSE,
  item_bias = FALSE,
  add_intercepts = TRUE,
  maxiter = 15000L,
  corr_pairs = 3L,
  parallelize = "separate",
  verbose = TRUE,
  print_every = 100L,
  handle_interrupt = TRUE,
  start_with_ALS = TRUE,
  nthreads = parallel::detectCores()
\mathcal{L}OMF_explicit(
 X,
 U = NULL,I = NULL,weight = NULL,k = 50L,lambda = 10,
  method = "lbfgs",
  use_cg = TRUE,user_bias = TRUE,
```

```
item_bias = TRUE,
  k\_sec = 0L,
  k<sup>main = \thetaL,</sup>
  add_intercepts = TRUE,
  w\_user = 1,
 w_iitem = 1,
  maxiter = 10000L,
  niter = 10L,parallelize = "separate",
  corr_{pairs} = 7L,
  max_cg_steps = 3L,
  finalize_chol = TRUE,
 NA_as_zero = FALSE,
  verbose = TRUE,
  print_every = 100L,
  handle_interrupt = TRUE,
  nthreads = parallel::detectCores()
)
OMF_implicit(
 X,
 U = NULL,I = NULL,k = 50L,
  lambda = 1,
  alpha = 1,
  use_cg = TRUE,add_intercepts = TRUE,
  niter = 10L,apply_log_transf = FALSE,
  max_cg_steps = 3L,
  finalize_chol = FALSE,
  verbose = FALSE,
  handle_interrupt = TRUE,
  nthreads = parallel::detectCores()
)
```
#### Arguments

X The main matrix with interactions data to factorize (e.g. movie ratings by users, bag-of-words representations of texts, etc.). The package is built with recommender systems in mind, and will assume that 'X' is a matrix in which users are rows, items are columns, and values denote interactions between a given user and item. Can be passed in the following formats:

> • A 'data.frame' representing triplets, in which there should be one row for each present or non-missing interaction, with the first column denoting the user/row ID, the second column the item/column ID, and the third column the value (e.g. movie rating). If passed in this format, the user and item IDs

will be reindexed internally, and the side information matrices should have row names matching to those IDs. If there are observation weights, these should be the fourth column.

- A sparse matrix in COO/triplets format, either from package 'Matrix' (class 'dgTMatrix') or from package 'SparseM' (class 'matrix.coo').
- A dense matrix from base R (class 'matrix'), with missing values set as 'NA'/'NaN'.

If using the package 'softImpute', objects of type 'incomplete' from that package can be converted to 'Matrix' objects through e.g. 'as(X, "TsparseMatrix")'. Sparse matrices can be created through e.g. 'Matrix::sparseMatrix(..., giveCsparse=FALSE)'.

It is recommended for faster fitting times to pass the 'X' data as a matrix (either sparse or dense) as then it will avoid internal reindexes.

Note that, generally, it's possible to pass partially disjoints sets of users/items between the different matrices (e.g. it's possible for both the 'X' and 'U' matrices to have rows that the other doesn't have). If any of the inputs has less rows/columns than the other(s) (e.g. 'U' has more rows than 'X', or 'I' has more rows than there are columns in 'X'), will assume that the rest of the rows/columns have only missing values. However, when having partially disjoint inputs, the order of the rows/columns matters for speed for the 'CMF' and 'CMF\_implicit' models under the ALS method, as it might run faster when the 'U'/'I' inputs that do not have matching rows/columns in 'X' have those unmatched rows/columns at the end (last rows/columns) and the 'X' input is shorter. See also the parameter 'include\_all\_X' for info about predicting with mismatched 'X'.

If passed as sparse/triplets, the non-missing values should not contain any 'NA'/'NaN's. U User attributes information. Can be passed in the following formats:

- A 'matrix', with rows corresponding to rows of 'X' and columns to user attributes. For the 'CMF' and 'CMF\_implicit' models, missing values are supported and should be set to 'NA'/'NaN'.
- A 'data.frame' with the same format as above.
- A sparse matrix in COO/triplets format, either from package 'Matrix' (class 'dgTMatrix') or from package 'SparseM' (class 'matrix.coo'). Same as above, rows correspond to rows of 'X' and columns to user attributes. If passed as sparse, the non-missing values cannot contain 'NA'/'NaN' see parameter 'NA as zero user' for how to interpret non-missing values. Sparse side info is not supported for 'OMF\_implicit', nor for 'OMF\_explicit' with 'method=als'.

If 'X' is a 'data.frame', should be either a 'data.frame' or 'matrix', containing row names matching to the first column of 'X' (which denotes the user/row IDs of the non-zero entries). If 'U' is sparse, 'X' should be passed as sparse or dense matrix (not a 'data.frame').

Note that, if 'U' is a 'matrix' or 'data.frame', it should have the same number of rows as 'X' in the 'ContentBased', 'OMF\_explicit', and 'OMF\_implicit' models.

Be aware that 'CMF' and 'CMF implicit' tend to perform better with dense and not-too-wide user/item attributes.

I Item attributes information. Can be passed in the following formats:

- A 'matrix', with rows corresponding to columns of 'X' and columns to item attributes. For the 'CMF' and 'CMF\_implicit' models, missing values are supported and should be set to 'NA'/'NaN'.
- A 'data.frame' with the same format as above.
- A sparse matrix in COO/triplets format, either from package 'Matrix' (class 'dgTMatrix') or from package 'SparseM' (class 'matrix.coo'). Same as above, rows correspond to columns of 'X' and columns to item attributes. If passed as sparse, the non-missing values cannot contain 'NA'/'NaN' see parameter 'NA\_as\_zero\_item' for how to interpret non-missing values. Sparse side info is not supported for 'OMF\_implicit', nor for 'OMF\_explicit' with 'method=als'.

If 'X' is a 'data.frame', should be either a 'data.frame' or 'matrix', containing row names matching to the second column of 'X' (which denotes the item/column IDs of the non-zero entries). If 'I' is sparse, 'X' should be passed as sparse or dense matrix (not a 'data.frame').

Note that, if 'I' is a 'matrix' or 'data.frame', it should have the same number of rows as there are columns in 'X' in the 'ContentBased', 'OMF\_explicit', and 'OMF implicit' models.

Be aware that 'CMF' and 'CMF' implicit' tend to perform better with dense and not-too-wide user/item attributes.

- U\_bin User binary columns/attributes (all values should be zero, one, or missing), for which a sigmoid transformation will be applied on the predicted values. If  $X'$ is a 'data.frame', should also be a 'data.frame', with row names matching to the first column of 'X' (which denotes the user/row IDs of the non-zero entries). Cannot be passed as a sparse matrix. Note that 'U' and 'U\_bin' are not mutually exclusive. Only supported with "method='lbfgs'".
- I\_bin Item binary columns/attributes (all values should be zero, one, or missing), for which a sigmoid transformation will be applied on the predicted values. If 'X' is a 'data.frame', should also be a 'data.frame', with row names matching to the second column of 'X' (which denotes the item/column IDs of the non-zero entries). Cannot be passed as a sparse matrix. Note that 'I' and 'I\_bin' are not mutually exclusive. Only supported with "method='lbfgs'".
- weight (Optional and not recommended) Observation weights for entries in 'X'. Must have the same shape as 'X' - that is, if 'X' is a sparse matrix, must be a vector with the same number of non-zero entries as 'X', if 'X' is a dense matrix, 'weight' must also be a dense matrix. If 'X' is a 'data.frame', should be passed instead as its fourth column. Cannot have missing values. This is only supported for the explicit-feedback models, as the implicit-feedback ones determine the weights through 'X'.
- k Number of latent factors to use (dimensionality of the low-rank factorization) - these will be shared between the factorization of the 'X' matrix and the side info matrices in the 'CMF' and 'CMF\_implicit' models, and will be determined jointly by interactions and side info in the 'OMF explicit' and 'OMF implicit' models. Additional non-shared components can also be specified through 'k\_user', 'k\_item', and 'k\_main' (also 'k\_sec' for 'OMF\_explicit'). Typical values are 30 to 100.
- <span id="page-14-0"></span>lambda Regularization parameter to apply on the squared L2 norms of the matrices. Some models ('CMF', 'CMF\_implicit', 'ContentBased', and 'OMF\_explicit' with the L-BFGS method) can use different regularization for each matrix, in which case it should be an array with 6 entries (regardless of the model), corresponding, in this order, to: 'user\_bias', 'item\_bias', 'A', 'B', 'C', 'D'. Note that the default value for 'lambda' here is much higher than in other software, and that the loss/objective function is not divided by the number of entries anywhere, so this parameter needs good tuning. For example, a good value for the MovieLens10M would be 'lambda=35', whereas for the LastFM-360K, a good value would be 'lambda=5'. Typical values are  $10^{-2}$  to  $10^{2}$ , with the implicitfeedback models requiring less regularization.
- method Optimization method used to fit the model. If passing 'lbfgs', will fit it through a gradient-based approach using an L-BFGS optimizer, and if passing 'als', will fit it through the ALS (alternating least-squares) method. L-BFGS is typically a much slower and a much less memory efficient method compared to 'als', but tends to reach better local optima and allows some variations of the problem which ALS doesn't, such as applying sigmoid transformations for binary side information.

Note that not all models allow choosing the optimizer:

- 'CMF\_implicit' and 'OMF\_implicit' can only be fitted through the ALS method.
- 'ContentBased' can only be fitted through the L-BFGS method.
- 'MostPopular' can only use an ALS-like procedure, but which will ignore parameters such as 'niter'.
- Models with non-negativity constraints can only be fitted through the ALS method, and the matrices to which the constraints apply can only be determined through a coordinate descent procedure (which will ignore what is passed to 'use\_cg' and 'finalize\_chol').
- use\_cg In the ALS method, whether to use a conjugate gradient method to solve the closed-form least squares problems. This is a faster and more memory-efficient alternative than the default Cholesky solver, but less exact, less numerically stable, and will require slightly more ALS iterations ('niter') to reach a good optimum. In general, better results are achieved with 'use\_cg=FALSE' for the explicit-feedback models. Note that, if using this method, calculations after fitting which involve new data such as [factors,](#page-1-1) might produce slightly different results from the factors obtained inside the fitted model with the same data, due to differences in numerical precision. A workaround for this issue (factors on new data that might differ slightly) is to use 'finalize\_chol=TRUE'. Even if passing 'TRUE' here, will use the Cholesky method in cases in which it is faster (e.g. dense matrices with no missing values), and will not use the conjugate gradient method on new data. Ignored when using the L-BFGS method.
- user\_bias Whether to add user/row biases (intercepts) to the model. Cannot be used together with 'NA\_as\_zero'. If using it for purposes other than recommender systems, this is is usually **not** suggested to include.
- item\_bias Whether to add item/column biases (intercepts) to the model. Be aware that using item biases with low regularization for them will tend to favor items with

high average ratings regardless of the number of ratings the item has received. Cannot be used together with 'NA\_as\_zero'.

add\_implicit\_features

Whether to automatically add so-called implicit features from the data, as in reference [5] and similar. If using this for recommender systems with small amounts of data, it's recommended to pass 'TRUE' here.

- k\_user Number of factors in the factorizing 'A' and 'C' matrices which will be used only for the 'U' and 'U\_bin' matrices, while being ignored for the 'X' matrix. These will be the first factors of the matrices once the model is fit. Will be counted in addition to those already set by 'k'.
- k\_item Number of factors in the factorizing 'B' and 'D' matrices which will be used only for the 'I' and 'I\_bin' matrices, while being ignored for the 'X' matrix. These will be the first factors of the matrices once the model is fit. Will be counted in addition to those already set by 'k'.
- k\_main For the 'CMF' and 'CMF' implicit' models, this denotes the number of factors in the factorizing 'A' and 'B' matrices which will be used only for the 'X' matrix, while being ignored for the 'U', 'U\_bin', 'I', and 'I\_bin' matrices. For the 'OMF\_explicit' model, this denotes the number of factors which are determined without the user/item side information. These will be the last factors of the matrices once the model is fit. Will be counted in addition to those already set by 'k'.
- w\_main Weight in the optimization objective for the errors in the factorization of the 'X' matrix.
- w\_user For the 'CMF' and 'CMF implicit' models, this denotes the weight in the optimization objective for the errors in the factorization of the 'U' and 'U bin' matrices. For the 'OMF\_explicit' model, this denotes the multiplier for the effect of the user attributes in the final factor matrices. Ignored when passing neither 'U' nor 'U\_bin'.
- w\_item For the 'CMF' and 'CMF\_implicit' models, this denotes the weight in the optimization objective for the errors in the factorization of the 'I' and 'I\_bin' matrices. For the 'OMF\_explicit' model, this denotes the multiplier for the effect of the item attributes in the final factor matrices. Ignored when passing neither 'I' nor 'I\_bin'.
- w\_implicit Weight in the optimization objective for the errors in the factorizations of the implicit 'X' matrices. Note that, depending on the sparsity of the data, the sum of errors from these factorizations might be much larger than for the original 'X' and a smaller value will perform better. It is recommended to tune this parameter carefully. Ignored when passing 'add\_implicit\_features=FALSE'.
- maxiter Maximum L-BFGS iterations to perform. The procedure will halt if it has not converged after this number of updates. Note that the 'CMF' model is likely to require fewer iterations to converge compared to other models, whereas the 'ContentBased' model, which optimizes a highly non-linear function, will require more iterations and benefits from using more correction pairs. Using higher regularization values might also decrease the number of required iterations. Pass zero for no L-BFGS iterations limit. If the procedure is spending hundreds of iterations without any significant decrease in the loss function or

<span id="page-16-0"></span>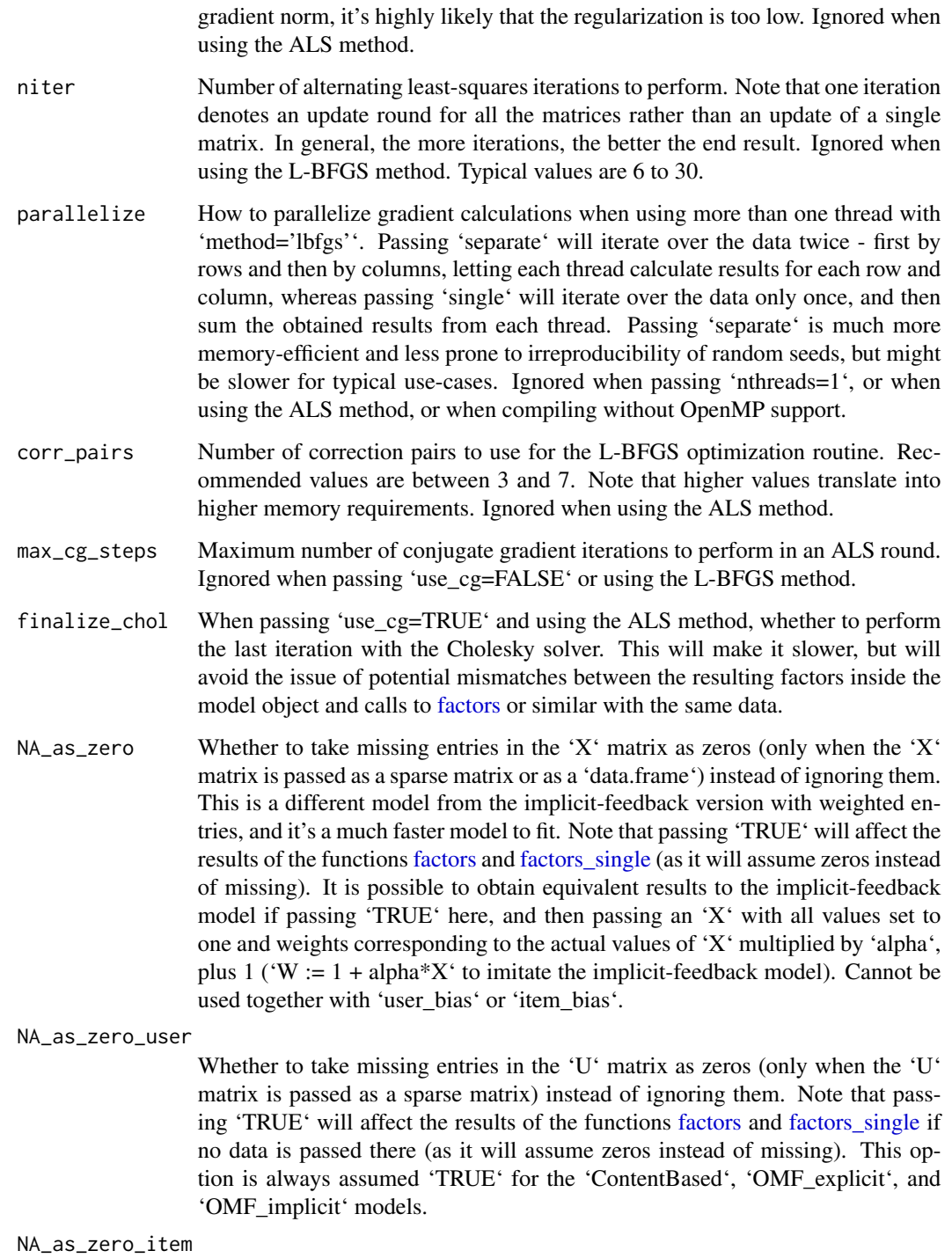

Whether to take missing entries in the 'I' matrix as zeros (only when the 'I' matrix is passed as a sparse matrix) instead of ignoring them. This option is always assumed 'TRUE' for the 'ContentBased', 'OMF\_explicit', and 'OMF\_implicit' models.

<span id="page-17-0"></span>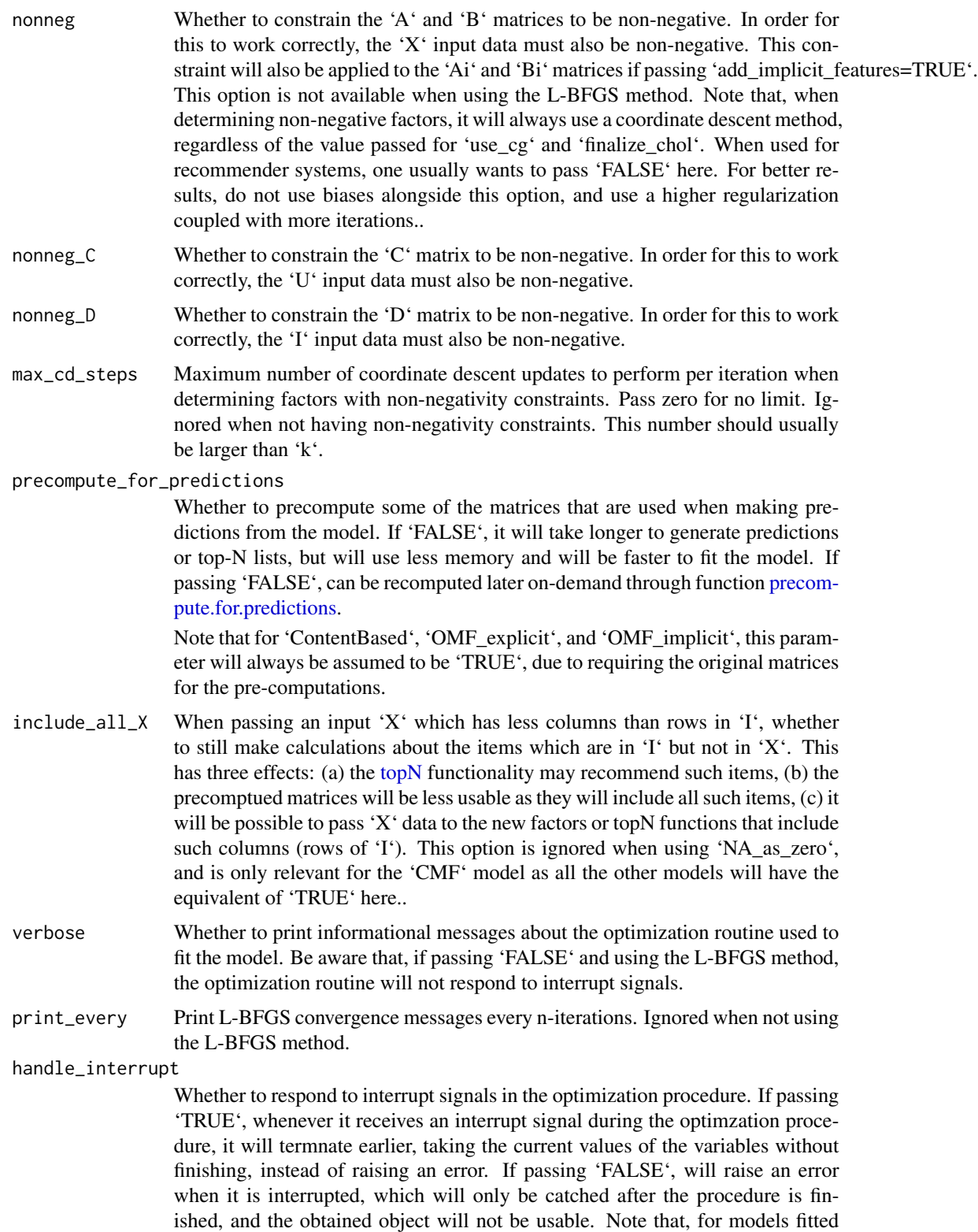

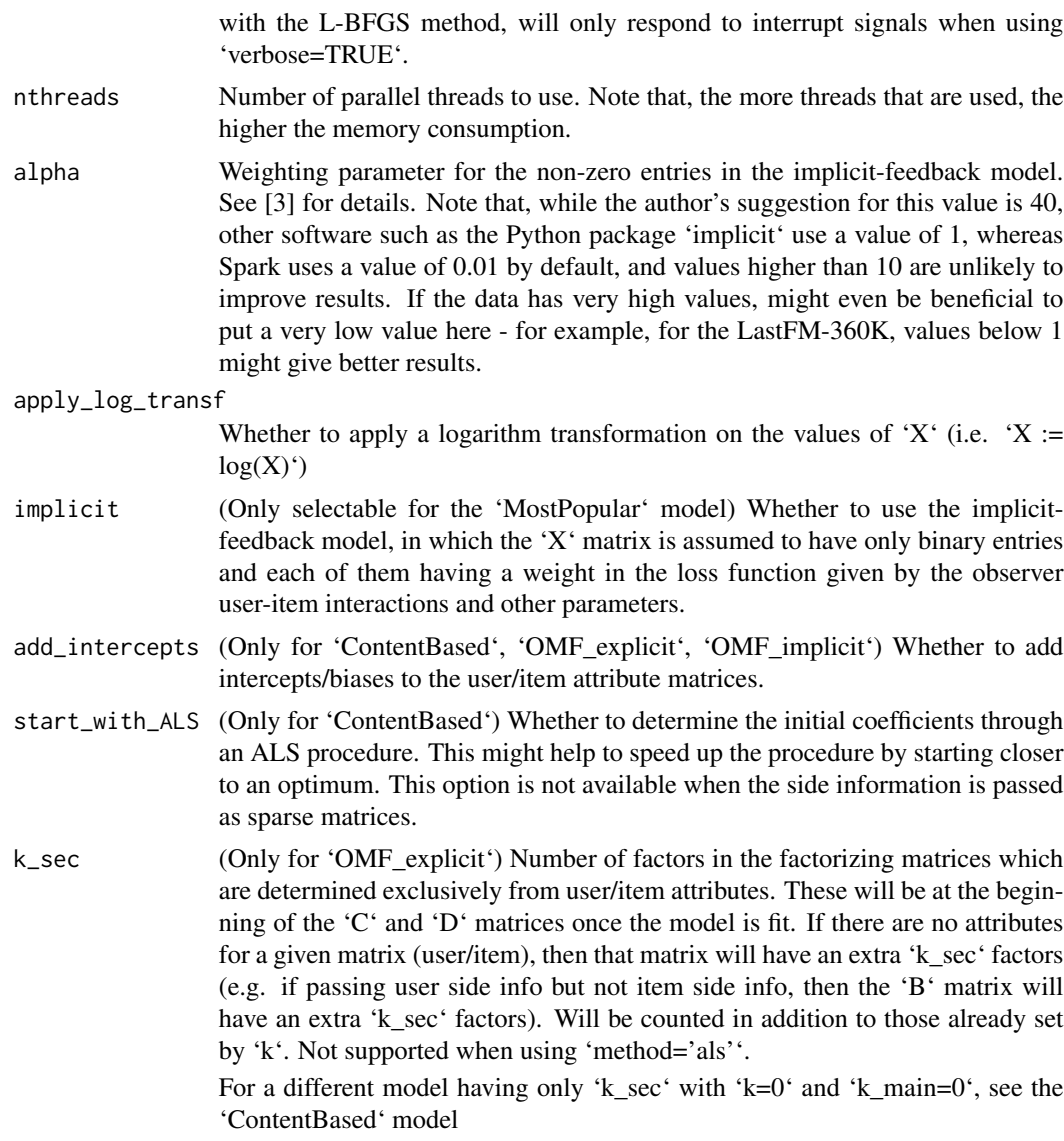

#### Details

In more details, the models predict the values of 'X' as follows:

• 'CMF':  $X \approx AB^T + \mu + b_u + b_i$ , where  $\mu$  is the global mean for the non-missing entries in 'X', and  $\mathbf{b}_u$ ,  $\mathbf{b}_i$  are the user and item biases (column and row vector, respectively). In addition, the other matrices are predicted as  $\mathbf{U} \approx \mathbf{A}\mathbf{C}^T + \mu_U$  and  $\mathbf{I} \approx \mathbf{B}\mathbf{D}^T + \mu_I$ , where  $\mu_U, \mu_I$  are the column means from the side info matrices, which are determined as a simple average with no regularization (these are row vectors), and if having binary variables, also  $\mathbf{U}_{bin} \approx \sigma(\mathbf{AC}_{bin}^T)$  and  $\mathbf{I}_{bin} \approx \sigma(\mathbf{BD}_{bin}^T)$ , where  $\sigma$  is a sigmoid function  $(\sigma(x) = \frac{1}{1+e^{-x}})$ . Under the options 'NA\_as\_zero\_\*', the mean(s) for that matrix are not added into the model, and the biases cannot be calculated when the 'X' matrix has 'NA\_as\_zero'. For the implicit features option, the other matrices are predicted simply as  $I_x \approx AB_i$ ,  $I_x^T \approx BA_i$ .

If using 'k\_user', 'k\_item', 'k\_main', then for 'X', only columns '1' through 'k+k\_user' are used in the approximation of 'U', and only columns 'k\_user+1' through 'k\_user+k+k\_main' are used for the approximation of 'X' (similar thing for 'B' with 'k\_item'). The implicit factors matrices  $(A_i, B_i)$  always use the same components/factors as 'X'.

Be aware that the functions for determining new factors will by default omit the bias term in the output.

- 'CMF\_implicit':  $X \approx AB^T$ , while 'U' and 'I' remain the same as for 'CMF', and the ordering of the non-shared factors is the same.
- 'MostPopular':  $X \approx \mu + b_u + b_i$  (when using 'implicit=FALSE') or  $X \approx b_i$  (when using 'implicit=TRUE').
- 'ContentBased':  $\mathbf{X} \approx \mathbf{A}_m \mathbf{B}_m^T$ , where  $\mathbf{A}_m = \mathbf{U}\mathbf{C} + \mathbf{b}_C$  and  $\mathbf{B}_m = \mathbf{ID} + \mathbf{b}_D$  the  $\mathbf{b}_C, \mathbf{b}_D$ are per-column/factor intercepts (these are row vectors).
- 'OMF\_explicit':  $\approx \mathbf{A}_m \mathbf{B}_m^T + \mu + \mathbf{b}_u + \mathbf{b}_i$ , where  $\mathbf{A}_m = w_u(\mathbf{UC} + \mathbf{b}_C) + \mathbf{A}$  and  $\mathbf{B}_m =$  $w_i(\mathbf{ID} + \mathbf{b}_D) + \mathbf{B}$ . If passing 'k\_sec' and/or 'k\_main', then columns '1' through 'k\_sec' of  $\mathbf{A}_m$ ,  $\mathbf{B}_m$  are determined as those same columns from  $\mathbf{A}, \mathbf{B}$ , while  $\mathbf{UC} + \mathbf{b}_C$ ,  $\mathbf{ID} + \mathbf{b}_D$ will be shorter by 'k\_sec' columns (alternatively, can be though of as having those columns artificially set to zeros), and columns 'k\_sec+k+1' through 'k\_sec+k+k\_main' of  $A_m$ ,  $B_m$  are determined as those last 'k\_main' columns of  $UC + b_C$ ,  $ID + b_D$ , while A, B will be shorter by 'k\_main' columns (alternatively, can be though of as having those columns artificially set to zeros). If one of  $U$  or  $I$  is missing, then the corresponding  $A$  or  $B$  matrix will be extended by 'k\_sec' columns (which will not be zeros) and the corresponding prediction matrix  $(A_m, B_m)$ will be equivalent to that matrix (which was the free offset in the presence of side information).
- 'OMF\_implicit':  $\mathbf{X} \approx \mathbf{A}_m \mathbf{B}_m^T$ , with  $\mathbf{A}_m$ ,  $\mathbf{B}_m$  remaining the same as for 'OMF\_explicit'.

When calling the prediction functions, new data is always transposed or deep copied before passing them to the underlying C functions - as such, for the 'ContentBased' model, it might be faster to use the matrices directly instead (all these matrices will be under 'model\$matrices', but will be transposed).

The precomputed matrices, when they are square, will only contain the lower triangle only, as they are symmetric. For 'CMF' and 'CMF\_implicit', one might also see variations of a new matrix called 'Be' (extended 'B' matrix), which is from reference [1] and defined as  $B_e = [[0, B_s, B_m], [C_a, C_s, 0]]$ , where  $\mathbf{B}_s$  are columns 'k\_item+1' through 'k\_item+k' from 'B',  $\mathbf{B}_m$  are columns 'k\_item+k+1' through 'k\_item+k+k\_main' from 'B',  $C_a$  are columns '1' through 'k\_user' from 'C', and  $C_s$  are columns 'k\_user+1' through 'k\_user+k' from 'C'. This matrix is used for the closed-form solution of a given vector of 'A' in the functions for predicting on new data (see reference [1] for details or if you would like to use your own solver with the fitted matrices from this package), as long as there are no binary columns to which to apply a transformation, in which case it will always solve them with the L-BFGS method.

When using user biases, the precomputed matrices will have an extra column, which is derived by adding an extra column to 'B' (at the end) consisting of all ones (this is how the user biases are calculated).

For the implicit-feedback models, the weights of the positive entries (defined as the non-missing entries in 'X') will be given by  $W = 1 + \alpha \mathbf{X}$ .

For the 'OMF' models, the 'ALS' method will first find a solution for the equivalent 'CMF' problem with no side information, and will then try to predict the resulting matrices given the user/item attributes, assigning the residuals as the free offsets. While this might sound reasonable, in practice

<span id="page-20-0"></span>it tends to give rather different results than when fit through the L-BFGS method. Strictly speaking, the regularization parameter in this case is applied to the  $A_m$ ,  $B_m$  matrices, and the prediction functions for new data will offer an option 'exact' for determining whether to apply the regularization to the A, B matrices instead.

Be aware that the optimization procedures rely heavily on BLAS and LAPACK function calls, and as such benefit from using optimized libraries for them such as MKL or OpenBLAS.

For reproducibility, the initializations of the model matrices (always initialized as  $\sim$  Normal(0, 1)') can be controlled through 'set.seed', but if using parallelizations, there are potential sources of irreproducibility of random seeds due to parallelized aggregations and/or BLAS function calls, which is especially problematic for the L-BFGS method with 'parallelize='single''.

In order to further avoid potential decimal differences in the factors obtained when fitting the model and when calling the prediction functions on new data, when the data is sparse, it's necessary to sort it beforehand by columns/items and also pass the data data with item indices sorted beforehand to the prediction functions. The package does not perform any indices sorting or de-duplication of entries of sparse matrices.

#### Value

Returns a model object (class named just like the function that produced it, plus general class 'cmfrec') on which methods such as [topN](#page-35-2) and [factors](#page-1-1) can be called. The returned object will have the following fields:

- 'info': will contain the hyperparameters, problem dimensions, and other information such as the number of threads, as passed to the function that produced the model. The number of threads ('nthreads') might be modified after-the-fact. If 'X' is a 'data.frame', will also contain the re-indexing of users and items under 'user\_mapping' and 'item\_mapping', respectively. For the L-BFGS method, will also contain the number of function evaluations ('nfev') and number of updates ('nupd') that were performed.
- 'matrices': will contain the fitted model matrices (see section 'Description' for the naming and for details on what they represent), but note that they will be transposed (due to R's column-major representation of matrices) and it is recommended to use the package's prediction functionality instead of taking the matrices directly.
- 'precomputed': will contain some pre-computed calculations based on the model matrices which might help speed up predictions on new data.

#### References

- Cortes, David. "Cold-start recommendations in Collective Matrix Factorization." arXiv preprint arXiv:1809.00366 (2018).
- Singh, Ajit P., and Geoffrey J. Gordon. "Relational learning via collective matrix factorization." Proceedings of the 14th ACM SIGKDD international conference on Knowledge discovery and data mining. 2008.
- Hu, Yifan, Yehuda Koren, and Chris Volinsky. "Collaborative filtering for implicit feedback datasets." 2008 Eighth IEEE International Conference on Data Mining. Ieee, 2008.
- Takacs, Gabor, Istvan Pilaszy, and Domonkos Tikk. "Applications of the conjugate gradient method for implicit feedback collaborative filtering." Proceedings of the fifth ACM conference on Recommender systems. 2011.
- Rendle, Steffen, Li Zhang, and Yehuda Koren. "On the difficulty of evaluating baselines: A study on recommender systems." arXiv preprint arXiv:1905.01395 (2019).
- Franc, Vojtech, Vaclav Hlavac, and Mirko Navara. "Sequential coordinate-wise algorithm for the non-negative least squares problem." International Conference on Computer Analysis of Images and Patterns. Springer, Berlin, Heidelberg, 2005.

#### Examples

```
library(cmfrec)
if (require("recommenderlab") && require("Matrix") && require("rsparse")) {
    ### Load the ML100K dataset (movie ratings)
    ### (users are rows, items are columns)
   data("MovieLense")
   X <- as(MovieLense@data, "dgTMatrix")
   ### Will additionally use the item genres as side info
   I <- MovieLenseMeta
   I$title <- NULL
   I$year <- NULL
    I$url <- NULL
   I <- as(as.matrix(I), "TsparseMatrix")
    ### Fit a factorization model
    ### (it's recommended to change the hyperparameters
    ### and use multiple threads)
    set.seed(1)
   model <- CMF(X=X, I=I, k=10L, niter=5L,
                 NA_as_zero_item=TRUE,
                 verbose=FALSE, nthreads=1L)
    ### Predict rating for entries X[1,3], X[2,5], X[10,9]
    ### (first ID is the user, second is the movie)
   predict(model, user=c(1,2,10), item=c(3,5,9))
    ### Recommend top-5 for user ID = 10
    ### (Note that "Matrix" objects start their numeration at 0)
    seen_by_user <- MovieLense@data[10, , drop=FALSE]
    seen_by_user <- seen_by_user@i + 1L
    rec <- topN(model, user=10, n=5, exclude=seen_by_user)
    rec
    ### Print them in a more understandable format
   movie_names <- colnames(X)
   n_ratings <- colSums(as(MovieLense@data[, rec, drop=FALSE], "ngCMatrix"))
    avg_ratings <- colSums(MovieLense@data[, rec, drop=FALSE]) / n_ratings
    cat("Recommended for user_id=10:\n",
        paste(paste(1:length(rec), ". ", sep=""),
              movie_names[rec],
              " - Avg rating:", round(avg_ratings, 2),
              ", #ratings: ", n_ratings,
              collapse="\n", sep=""),
         "\n\langle n'' , sep=""\rangle
```
#### <span id="page-22-0"></span> $imputeX$  23

```
### Recommend assuming it is a new user,
### based on its data (ratings + side info)
x_user <- as(X[10, , drop=FALSE], "sparseVector")
rec_new <- topN_new(model, n=5, X=x_user, exclude=seen_by_user)
cat("lists are identical: ", identical(rec_new, rec), "\n")
### (If there were user side info, could also recommend
### based on that side information alone)
### Obtain factors for the user
factors_user <- model$matrices$A[, 10, drop=TRUE]
### Re-calculate them based on the data
factors_new <- factors_single(model, X=x_user)
### Should be very close, but due to numerical precision,
### might not be exactly equal (see section 'Details')
cat("diff: ", factors_user - factors_new, "\n")
### Can also calculate them in batch
### (slicing is provided by package "rsparse")
Xslice <- as(X, "RsparseMatrix")[1:10, , drop=FALSE]
factors_multiple <- factors(model, X=Xslice)
cat("diff: ", factors_multiple[10, , drop=TRUE] - factors_new, "\n")
### Can make cold-start predictions, e.g.
### predict how would users [1,2,3] rate a new item,
### given it's side information (here it's item ID = 5)
predict_new_items(model, user=c(1,2,3), item=c(1,1,1), I=I[5, ])
```
}

imputeX *Impute missing entries in 'X' data*

#### Description

Replace 'NA'/'NaN' values in new 'X' data according to the model predictions, given that same 'X' data and optionally 'U' data.

Note: this function will not perform any internal re-indexing for the data. If the 'X' to which the data was fit was a 'data.frame', the numeration of the items will be under 'model\$info\$item\_mapping'. There is also a function [predict\\_new](#page-28-1) which will let the model do the appropriate reindexing.

#### Usage

```
imputeX(model, X, weight = NULL, U = NULL, U_bin = NULL)
```
# <span id="page-23-0"></span>Arguments

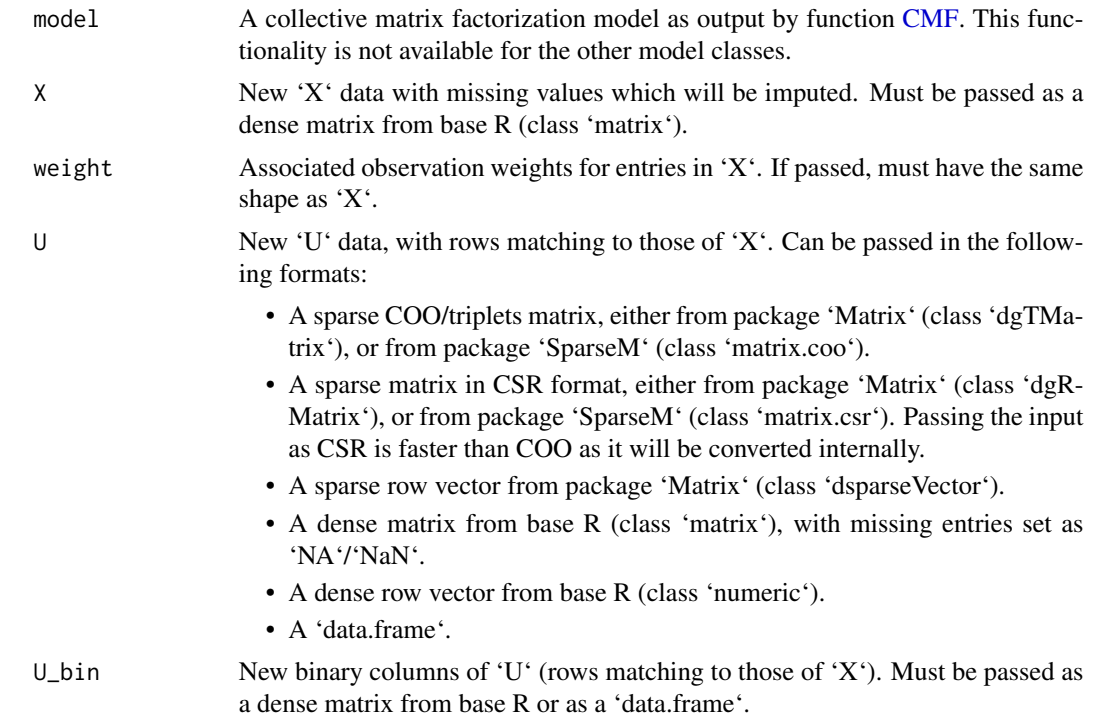

# Details

If using the matrix factorization model as a general missing-value imputer, it's recommended to:

- Fit a model without user biases.
- Set a lower regularization for the item biases than for the matrices.
- Tune the regularization parameter(s) very well.

In general, matrix factorization works better for imputation of selected entries of sparse-and-wide matrices, whereas for dense matrices, the method is unlikely to provide better results than mean/median imputation, but it is nevertheless provided for experimentation purposes.

#### Value

The 'X' matrix with its missing values imputed according to the model predictions.

# Examples

```
library(cmfrec)
```

```
### Simplest example
SeqMat <- matrix(1:50, nrow=10)
SeqMat[2,1] <- NaN
SeqMat[8,3] <- NaN
set.seed(123)
```

```
m <- CMF(SeqMat, k=1, lambda=1e-10, nthreads=1L, verbose=FALSE)
imputeX(m, SeqMat)
### Better example with multivariate normal data
if (require("MASS")) {
    ### Generate random data, set some values as NA
    set.seed(1)
    n_rows <- 100
   n_cols <- 50
   mu <- rnorm(n_cols)
    S <- matrix(rnorm(n_cols^2), nrow = n_cols)
    S \leftarrow t(S) %*% S + diag(1, n_{cols})X <- MASS::mvrnorm(n_rows, mu, S)
    X_nna \leftarrow X
    values_NA <- matrix(runif(n_rows*n_cols) < .25, nrow=n_rows)
    X_na[values_NA] <- NaN
    ### In the event that any column is fully missing
    if (any(colSums(is.na(X_na)) == n_rows)) {
        cols<sub>r</sub>emove \le colSums(is.na(X_na)) == n_rows
        X_na <- X_na[, !cols_remove, drop=FALSE]
        values_NA <- values_NA[, !cols_remove, drop=FALSE]
    }
    ### Impute missing values with model
    set.seed(1)
    model <- CMF(X_na, k=15, lambda=50, user_bias=FALSE,
                 verbose=FALSE, nthreads=1L)
    X_imputed <- imputeX(model, X_na)
    cat(sprintf("RMSE for imputed values w/model: %f\n",
                sqrt(mean((X[values_NA] - X_imputed[values_NA])^2))))
    ### Compare against simple mean imputation
    X_means <- apply(X_na, 2, mean, na.rm=TRUE)
    X_imp_mean <- X_na
    for (cl in 1:n_cols)
        X_imp_mean[values_NA[,cl], cl] <- X_means[cl]
    cat(sprintf("RMSE for imputed values w/means: %f\n",
                sqrt(mean((X[values_NA] - X_imp_mean[values_NA])^2))))
}
```
<span id="page-24-1"></span>item\_factors *Determine latent factors for a new item*

#### **Description**

Calculate latent factors for a new item, based on either new 'X' data, new 'I' data, or both.

Be aware that the package is user/row centric, and this function is provided for quick experimentation purposes only. Calculating item factors will be slower than calculating user factors (except <span id="page-25-0"></span>for the 'ContentBased' model for which both types of predictions are equally fast and equally supported). as it will not make usage of the precomputed matrices. If item-based predictions are required, it's recommended to use instead the function [swap.users.and.items](#page-33-1) and then use the resulting object with [factors\\_single](#page-3-1) or [factors.](#page-1-1)

# Usage

```
item_factors(
 model,
 X = NULL,X_{col} = NULL,X_val = NULL,I = NULL,I_{col} = NULL,
  I_Val = NULL,I_bin = NULL,
 weight = NULL,
  output_bias = FALSE
)
```
# Arguments

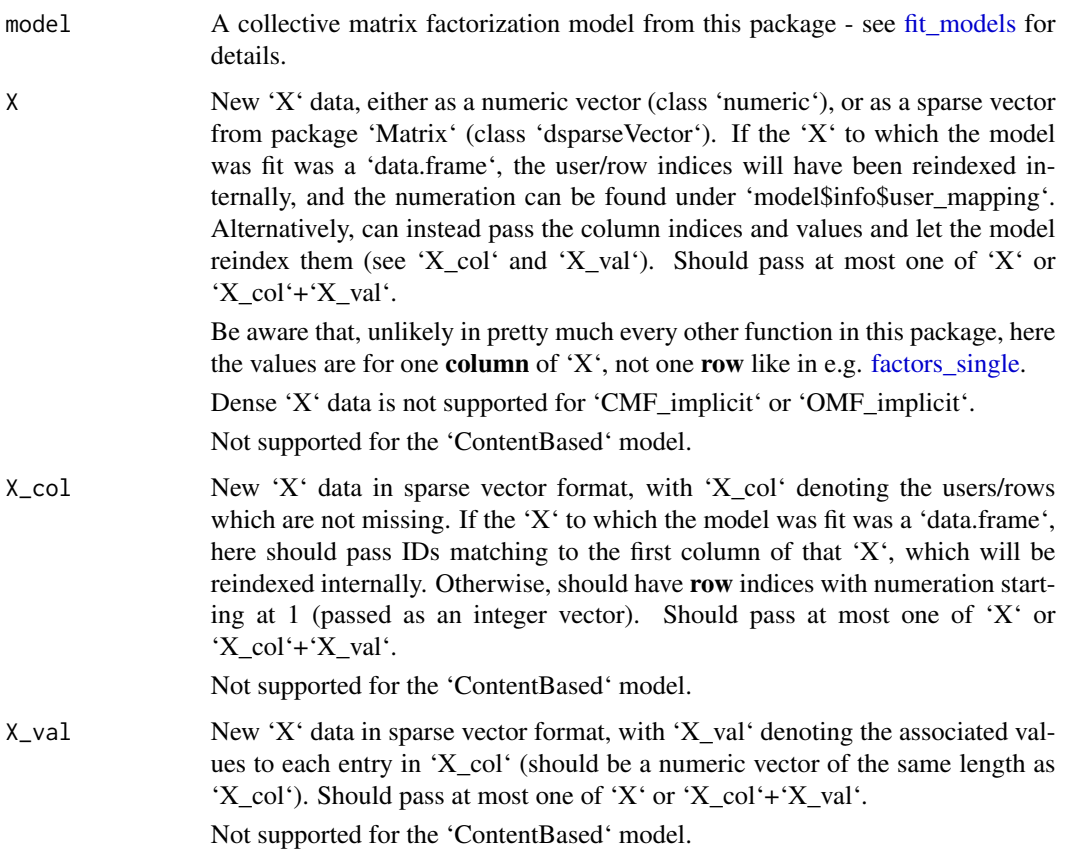

<span id="page-26-0"></span>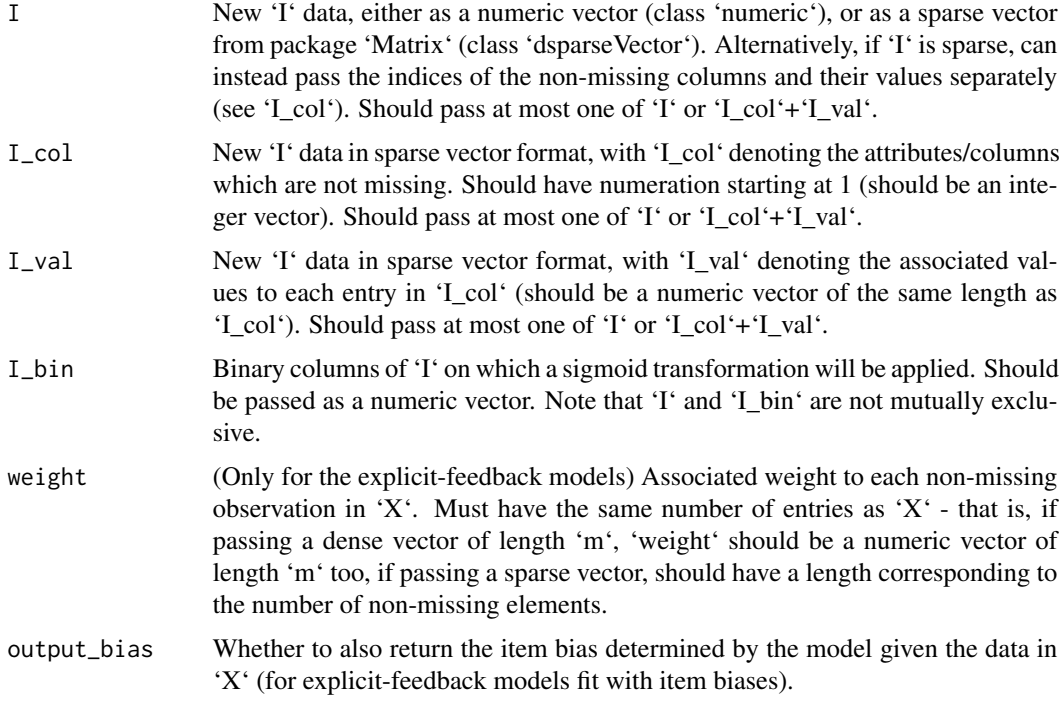

# Value

If passing 'output\_bias=FALSE', will return a vector with the obtained latent factors for this item. If passing 'output\_bias=TRUE', the result will be a list with entry 'factors' having the above vector, and entry 'bias' having the estimated bias.

# See Also

[factors\\_single](#page-3-1) [predict\\_new\\_items](#page-30-1)

<span id="page-26-1"></span>precompute.for.predictions

*Precompute matrices to use for predictions*

# Description

Pre-computes internal matrices which might be used to speed up computations on new data in the [CMF](#page-7-2) and [CMF\\_implicit](#page-7-2) models. This function does not need to be called when passing 'precompute\_for\_predictions=TRUE'.

### Usage

precompute.for.predictions(model)

#### <span id="page-27-0"></span>Arguments

model A collective matrix factorization model object, for which the pre-computed matrices will be calculated.

# Value

The same model object, with the pre-calculated matrices inside it.

<span id="page-27-1"></span>predict.cmfrec *Predict entries in the factorized 'X' matrix*

#### Description

Predict entries in the 'X' matrix according to the model at the combinations  $[row, column]$  given by the entries in 'user' and 'item' (e.g. passing 'user=c(1,2,3), item=c(1,1,1)' will predict  $X[1,1]$ , X[2,1], X[3,1]).

Alternatively, might pass a sparse matrix, in which case it will make predictions for all of its nonmissing entries.

Invalid combinations (e.g. rows and columns outside of the range of 'X' to which the model was fit) will be filled with NAs.

For example usage, see the main section [fit\\_models.](#page-7-1)

#### Usage

## S3 method for class 'cmfrec' predict(object, user, item = NULL, ...)

#### Arguments

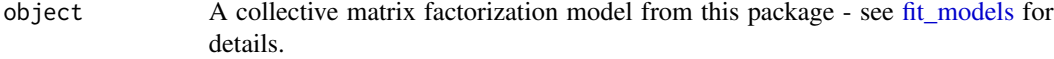

user The user IDs for which to make predictions. If 'X' to which the model was fit was a 'data.frame', should pass IDs matching to the first column of 'X' (the user indices, should be a character vector), otherwise should pass row numbers for 'X', with numeration starting at 1 (should be an integer vector).

> If passing a single entry for 'user' and 'item' has more entries, will predict all the entries in 'item' for that single 'user.'

Alternatively, might instead pass a sparse matrix in COO/triplets formats, for which the **non-missing** entries will be predicted, in which case it its not necessary to pass 'item'.

If passing a sparse matrix, can be from package 'Matrix' (class 'dgTMatrix' or 'ngTMatrix') or from package 'SparseM' (class 'matrix.coo'). If using the package 'softImpute', its objects of class 'incomplete' might be convertable to 'Matrix' objects through e.g. 'as(as(X, "TsparseMatrix"), "ngTMatrix")'.

# <span id="page-28-0"></span>predict\_new 29

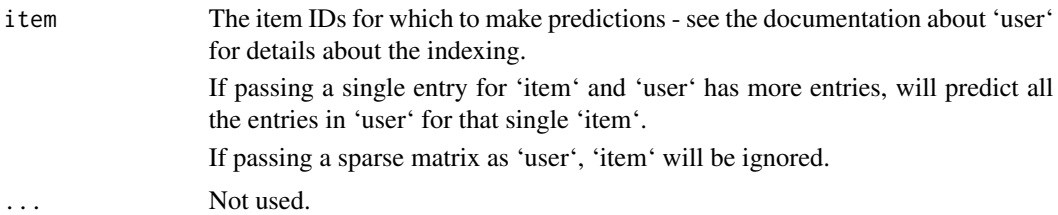

#### Value

A numeric vector with the predicted values at the requested combinations. If the 'user' passed was a sparse matrix, and it was not of class 'ngTMatrix', will instead return a sparse matrix of the same format, with the non-missing entries set to the predicted values.

#### See Also

[predict\\_new](#page-28-1) [topN](#page-35-2)

<span id="page-28-1"></span>predict\_new *Predict entries in new 'X' data*

### Description

Predict entries in columns of the 'X' matrix for new users/rows given their new 'X' and/or 'U' data at the combinations [row,column] given by the entries in 'user' and 'item' (e.g. passing 'user=c(1,2,3), item=c(1,1,1)' will predict  $X[1,1]$ ,  $X[2,1]$ ,  $X[3,1]$ ).

Note: this function will not perform any internal re-indexing for the data. If the 'X' to which the data was fit was a 'data.frame', the numeration of the items will be under 'model\$info\$item\_mapping'.

#### Usage

```
predict_new(model, ...)
## S3 method for class 'CMF'
predict_new(
 model,
  items,
  rows = NULL,X = NULL,U = NULL,U_bin = NULL,
 weight = NULL,...
\lambda## S3 method for class 'CMF_implicit'
predict_new(model, items, rows = NULL, X = NULL, U = NULL, ...)
```

```
## S3 method for class 'OMF_explicit'
predict_new(
 model,
 items,
 rows = NULL,X = NULL,U = NULL,weight = NULL,exact = FALSE,...
\mathcal{L}## S3 method for class 'OMF_implicit'
predict_new(model, items, rows = NULL, X = NULL, U = NULL, ...)
## S3 method for class 'ContentBased'
predict_new(model, items = NULL, rows = NULL, U = NULL, I = NULL, ...)
```
# Arguments

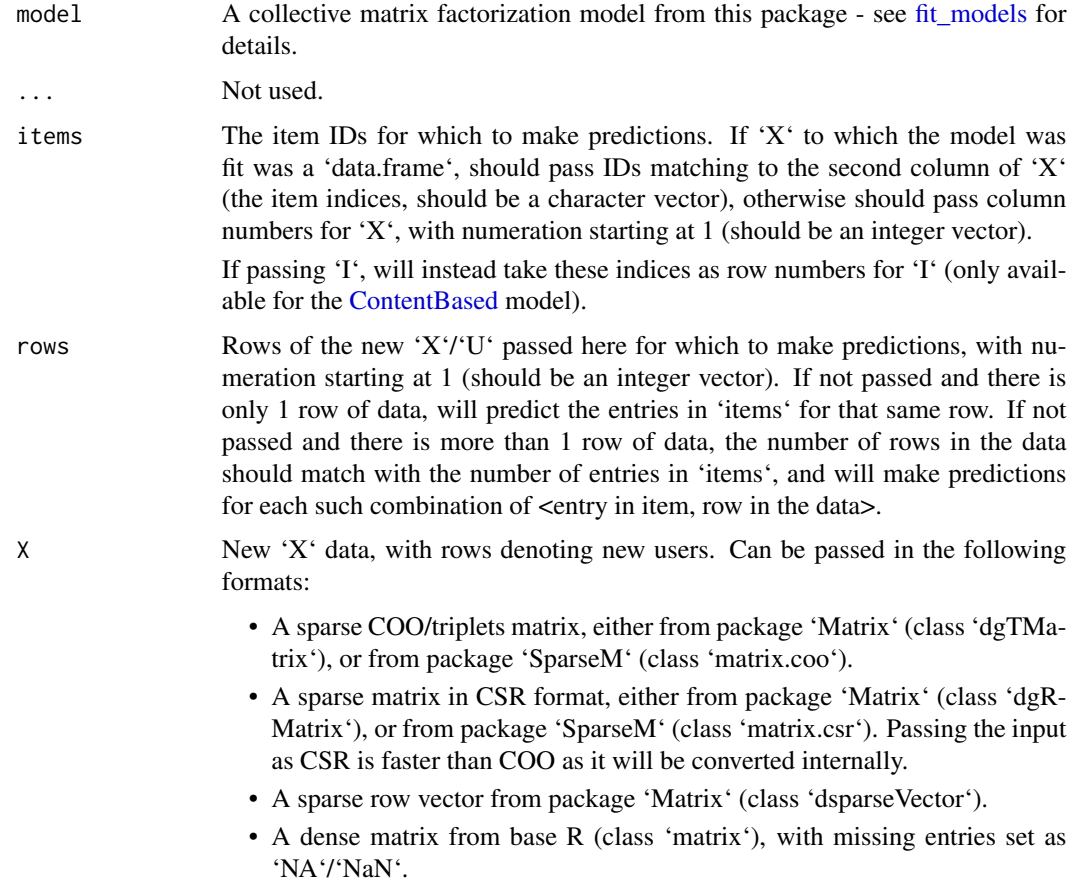

<span id="page-30-0"></span>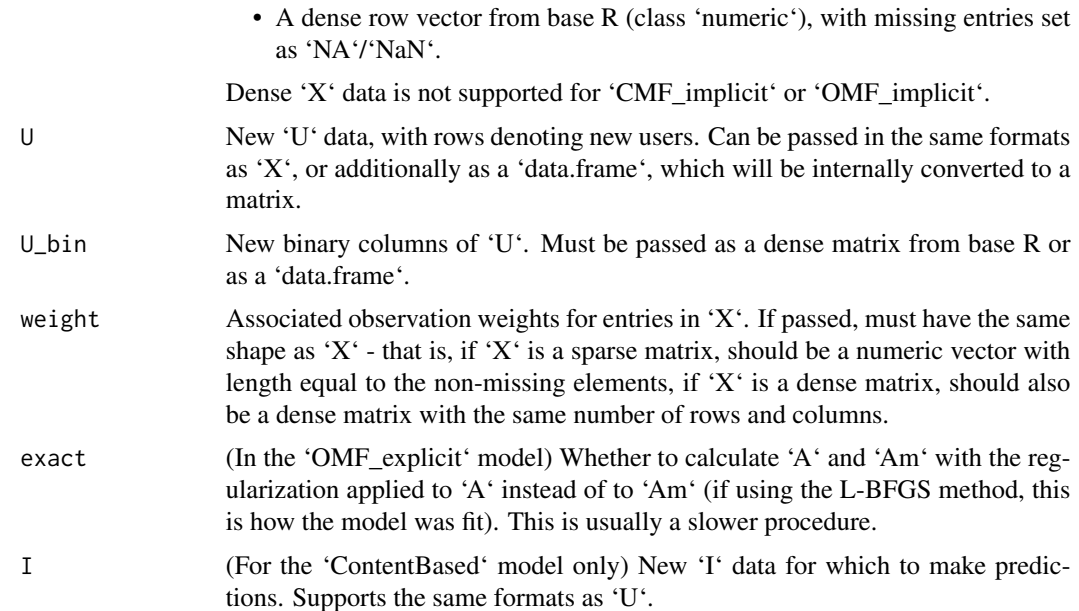

# Value

A numeric vector with the predicted values for the requested combinations of users (rows in the new data) and items (columns in the old data, unless passing 'I' in which case will be rows of 'I'). Invalid combinations will be filled with NAs.

# See Also

[predict.cmfrec](#page-27-1)

<span id="page-30-1"></span>predict\_new\_items *Predict new columns of 'X' given item attributes*

# **Description**

Calculate the predicted values for new columns of 'X' (which were not present in the 'X' to which the model was fit) given new 'X' and/or 'I' data.

This function can predict combinations in 3 ways:

- If passing vectors for 'user' and 'item', will predict the combinations of user/item given in those arrays (e.g. if 'I' has 3 rows, and passing 'user=c(1,1,2), item=c(1,2,3)', will predict entries  $X[1,1], X[1,2], X[2,3],$  with columns of 'X' (rows of 't(X)') corresponding to the rows of 'I' passed here and users corresponding to the ones to which the model was fit).
- If passing a vector for 'user' but not for 'item', will predict the value that each user would give to the corresponding row of 'I'/' $t(X)$ ' (in this case, the number of entries in 'user' should be the same as the number of rows in  $\mathcal{I}'$ ' $\mathcal{I}(X)$ ').

<span id="page-31-0"></span>• If passing a single value for 'user', will calculate all predictions for that user for the rows of ' $I'$ 't(X)' given in 'item', or for all rows of ' $I'$ 't(X)' if 'item' is not given.

Be aware that the package is user/row centric, and this function is provided for quick experimentation purposes only. Calculating item factors will be slower than calculating user factors as it will not make usage of the precomputed matrices (except for the 'ContentBased' model for which both types of predictions are equally fast and equally supported). If item-based predictions are required, it's recommended to use instead the function [swap.users.and.items](#page-33-1) and then use the resulting object with [predict\\_new.](#page-28-1)

### Usage

```
predict_new_items(
 model,
  user,
  item = NULL,
  transX = NULL,weight = NULL,I = NULL,I_bin = NULL
)
```
# Arguments

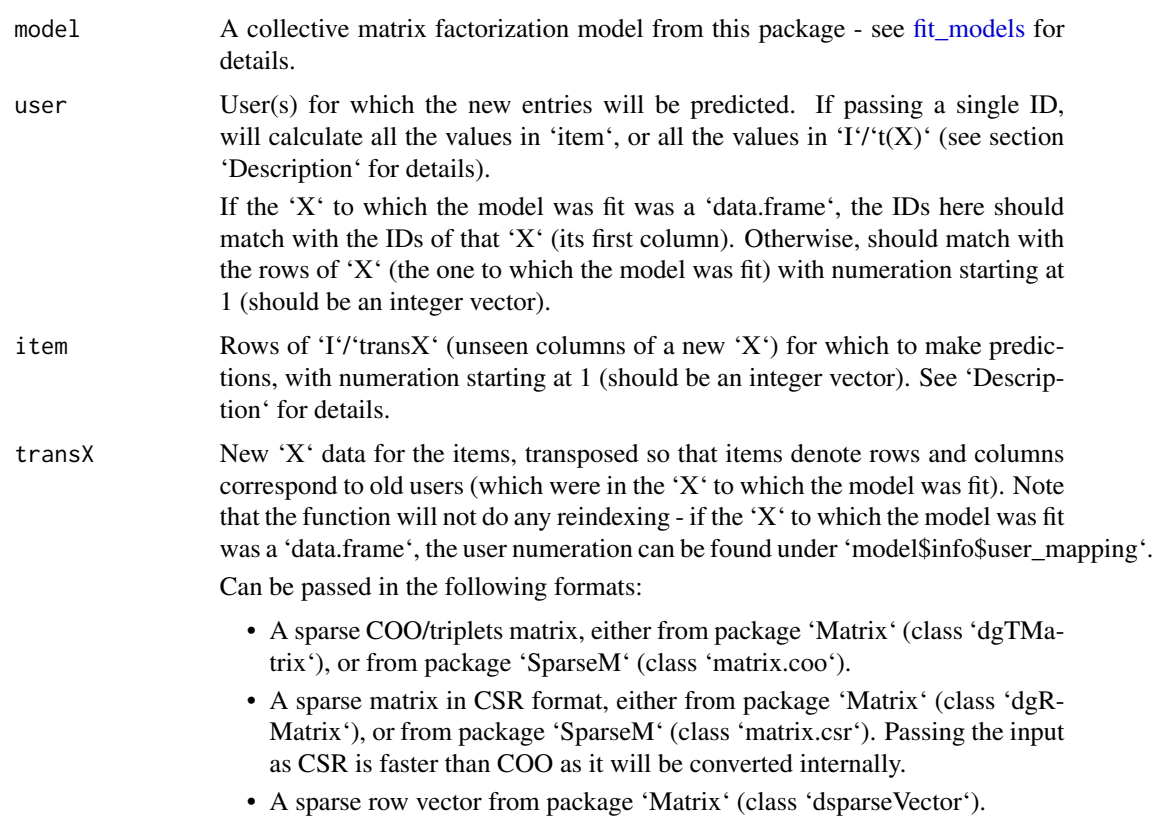

<span id="page-32-0"></span>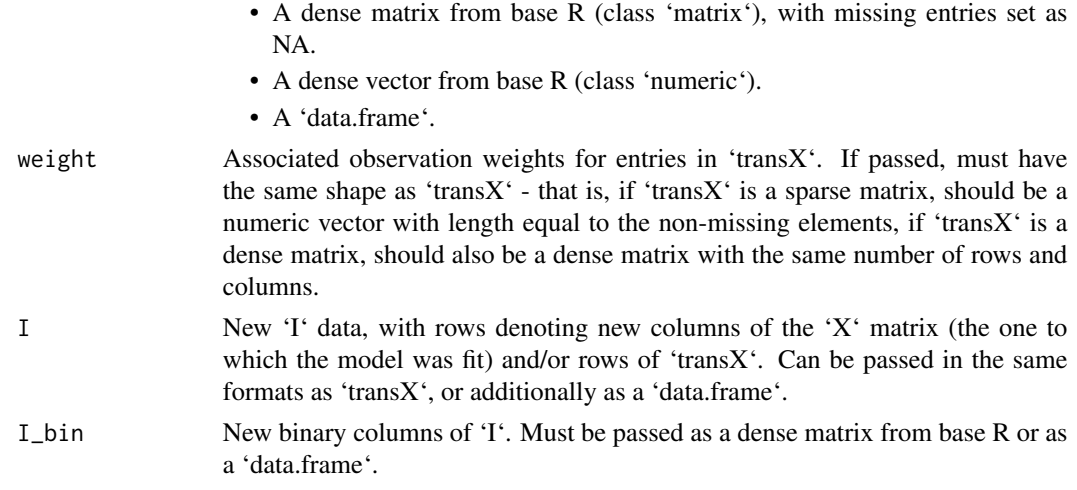

# Value

A numeric vector with the predicted value for each requested combination of (user, item). Invalid combinations will be filled with NAs.

# See Also

[item\\_factors](#page-24-1) [predict.cmfrec](#page-27-1) [predict\\_new](#page-28-1)

<span id="page-32-1"></span>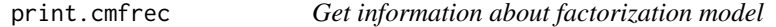

# Description

Print basic properties of a 'cmfrec' object (a base class encompassing all the models in this package).

# Usage

## S3 method for class 'cmfrec'  $print(x, \ldots)$ 

# Arguments

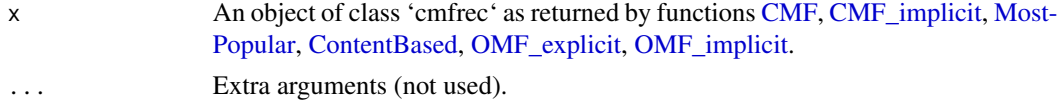

# Value

No return value (information is printed).

<span id="page-33-0"></span>

### Description

Print basic properties of a 'cmfrec' object (a base class encompassing all the models in this package). Same as the 'print.cmfrec' function.

#### Usage

```
## S3 method for class 'cmfrec'
summary(object, ...)
```
#### Arguments

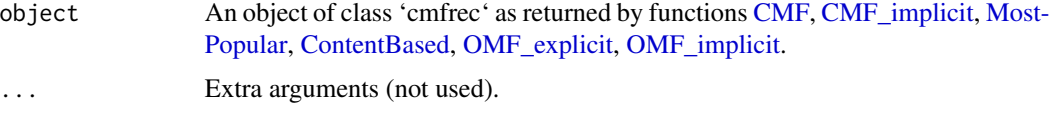

# Value

No return value (information is printed).

#### See Also

[print.cmfrec](#page-32-1)

<span id="page-33-1"></span>swap.users.and.items *Swap users and items in the model*

#### Description

This function will swap the users and items in a given matrix factorization model. Since the package functionality is user-centric, it is generally not possible or not efficient to make predictions about items (e.g. recommend users for a given item or calculate new item factors).

This function allows using the same API while avoiding model refitting or deep copies of data by simply swapping the matrices, IDs, and hyperparameters as necessary.

The resulting object can be used with the same functions as the original, such as [topN](#page-35-2) or [factors,](#page-1-1) but any mention of "user" in the functions will now mean "items".

#### Usage

```
swap.users.and.items(model, precompute = TRUE)
```
#### <span id="page-34-0"></span>**Arguments**

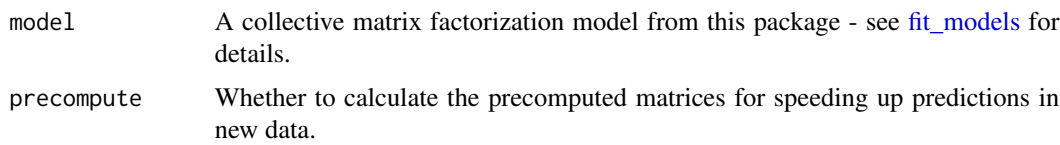

# Value

The same model object as before, but with the internal data swapped in order to make predictions about items. If passing 'precompute=TRUE', it will also generate precomputed matrices which can be used to speed up predictions.

#### Examples

```
library(cmfrec)
```

```
### Generate a small random matrix
n_users <- 10L
n_items <- 8L
k <- 3Lset.seed(1)
X <- matrix(rnorm(n_users*n_items), nrow=n_users)
### Factorize it
model <- CMF(X, k=k, verbose=FALSE, nthreads=1L)
### Now swap the users and items
model.swapped <- swap.users.and.items(model)
### These will now throw the same result
### (up to numerical precision)
item_factors(model, X[, 1])
factors_single(model.swapped, X[, 1])
### Swapping it again restores the original
model.restored <- swap.users.and.items(model.swapped)
### These will throw the same result
topN(model, user=2, n=3)
```

```
### The procedure did not create any deep copies
ptr_A <- tracemem(model$matrices$A)
ptr_B <- tracemem(model.swapped$matrices$B)
ptr_A ==ptr_Buntracemem(model$matrices$A)
untracemem(model.swapped$matrices$B)
```
topN(model.restored, user=2, n=3)

#### <span id="page-35-2"></span><span id="page-35-1"></span><span id="page-35-0"></span>Description

Determine top-ranked items for a user according to their predicted values, among the items to which the model was fit.

Can produce rankings for existing users (which where in the 'X' data to which the model was fit) through function 'topN', or for new users (which were not in the 'X' data to which the model was fit, but for which there is now new data) through function 'topN\_new', assuming there is either 'X' data, 'U' data, or both (i.e. can do cold-start and warm-start rankings).

For the [CMF](#page-7-2) model, depending on parameter 'include\_all\_X', might recommend items which had only side information if their predictions are high enough.

For the [ContentBased](#page-7-2) model, might be used to rank new items (not present in the 'X' or 'I' data to which the model was fit) given their 'I' data, for new users given their 'U' data. For the other models, will only rank existing items (columns of the  $'X'$  to which the model was fit) - see [pre](#page-30-1)[dict\\_new\\_items](#page-30-1) for an alternative for the other models.

Important: the model does not keep any copies of the original data, and as such, it might recommend items that were already seen/rated/consumed by the user. In order to avoid this, must manually pass the seen/rated/consumed entries to the argument 'exclude' (see details below).

#### Usage

```
topN(
 model,
 user = NULL,
  n = 10L,
  include = NULL,
  exclude = NULL,
  output_score = FALSE
)
topN_new(model, ...)
## S3 method for class 'CMF'
topN_new(
 model,
 X = NULL,X_{col} = NULL,X_val = NULL,
 U = NULL,
  U_{\text{col}} = NULL,
  U_val = NULL,U_bin = NULL,
  weight = NULL,
```

```
n = 10L,include = NULL,
 exclude = NULL,
 output_score = FALSE,
  ...
)
## S3 method for class 'CMF_implicit'
topN_new(
 model,
 X = NULL,X_{col} = NULL,X_val = NULL,U = NULL,U_col = NULL,
 U_{val} = NULL,n = 10L,include = NULL,
 exclude = NULL,
 output_score = FALSE,
  ...
\mathcal{L}## S3 method for class 'ContentBased'
topN_new(
 model,
 U = NULL,U_col = NULL,
 U_{val} = NULL,I = NULL,n = 10L,include = NULL,
 exclude = NULL,
 output_score = FALSE,
  ...
\mathcal{L}## S3 method for class 'OMF_explicit'
topN_new(
 model,
 X = NULL,X_{col} = NULL,X_val = NULL,U = NULL,U_{col} = NULL,U_{val} = NULL,weight = NULL,exact = FALSE,
```

```
n = 10L,include = NULL,
 exclude = NULL,
 output_score = FALSE,
  ...
\mathcal{L}## S3 method for class 'OMF_implicit'
topN_new(
 model,
 X = NULL,X_{col} = NULL,X_val = NULL,
 U = NULL,U_col = NULL,
 U_{val} = NULL,n = 10L,
 include = NULL,
 exclude = NULL,
 output_score = FALSE,
  ...
\mathcal{L}
```
# Arguments

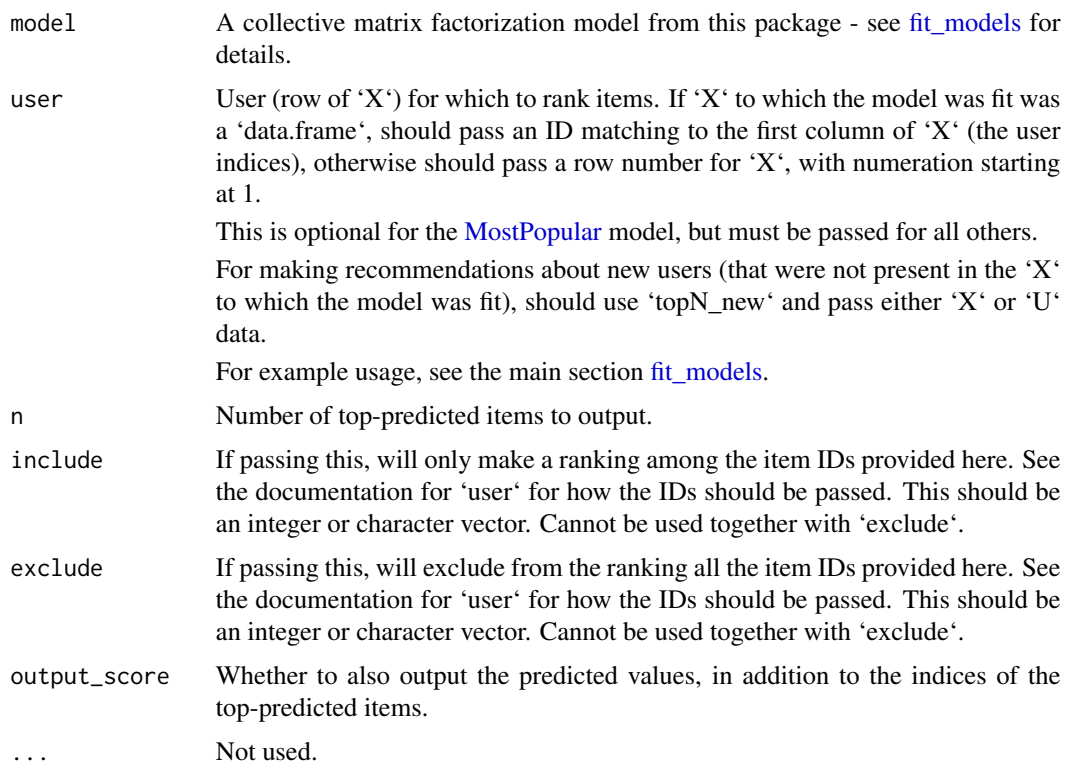

<span id="page-37-0"></span>

 $\sim$  59  $\sim$  39

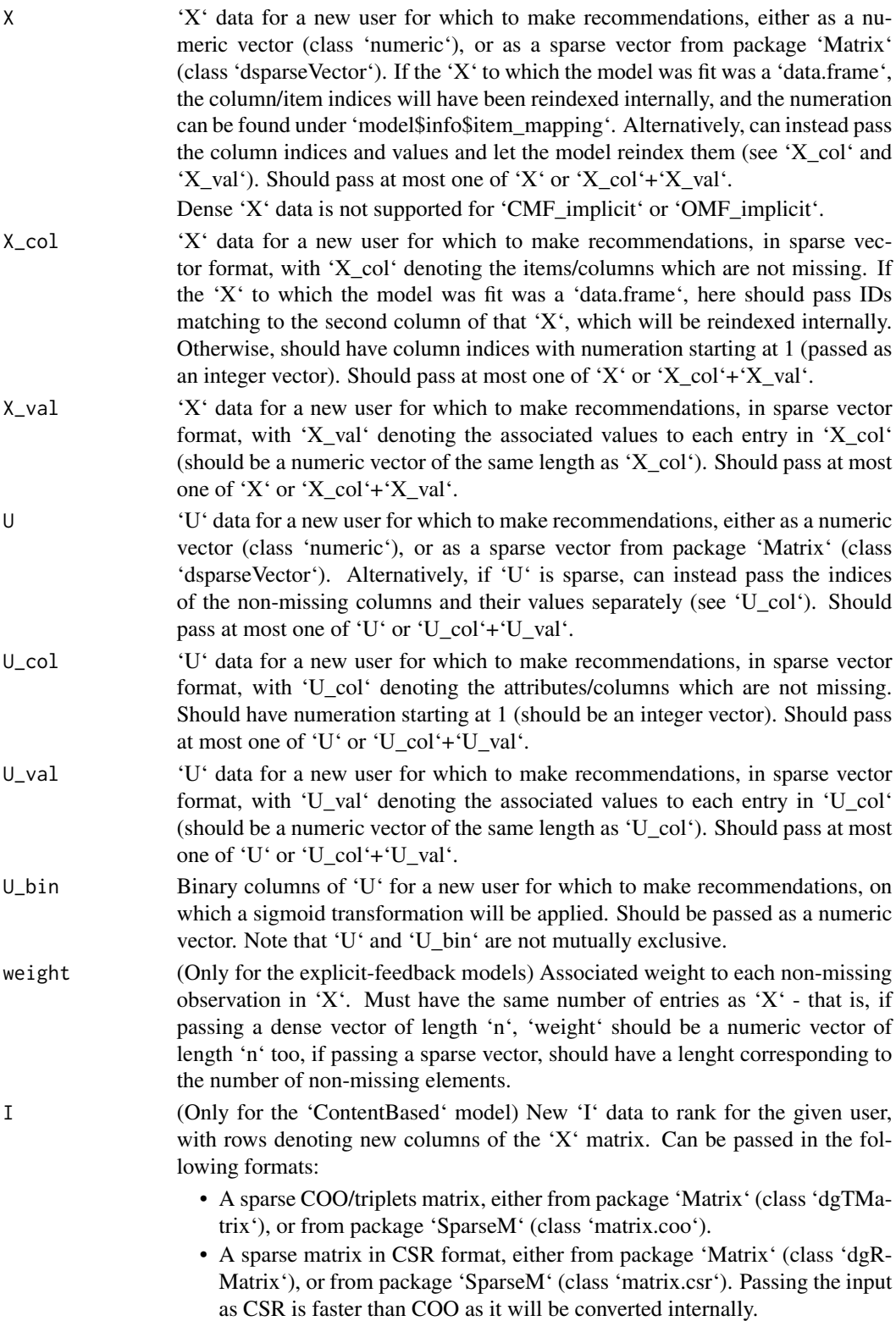

<span id="page-39-0"></span>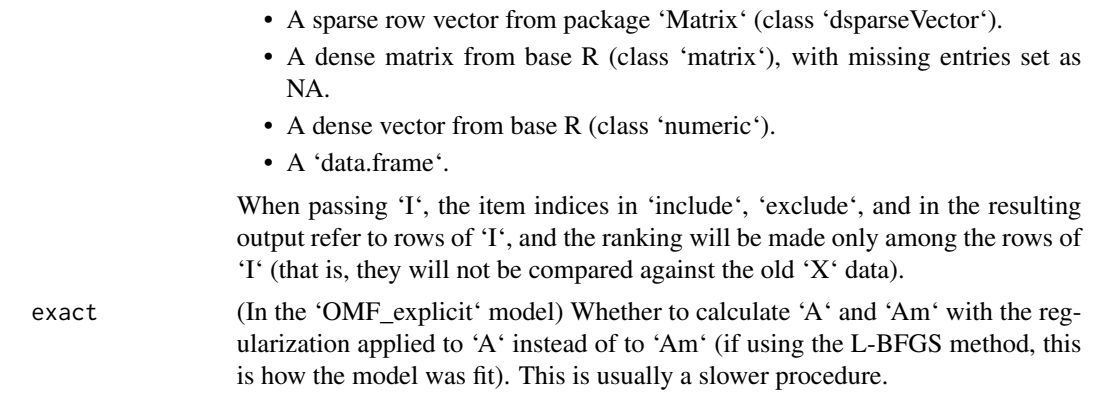

#### Details

Be aware that this function is multi-threaded. As such, if a large batch of top-N predictions is to be calculated in parallel for different users (through e.g. 'mclapply' or similar), it's recommended to decrease the number of threads in the model to 1 (e.g. 'model\$info\$nthreads <- 1L') and to set the number of BLAS threads to 1 (through e.g. 'RhpcBLASctl' or environment variables).

### Value

If passing 'output\_score=FALSE' (the default), will output the indices of the top-predicted elements. If passing 'output\_score=TRUE', will pass a list with two elements:

- 'item': The indices of the top-predicted elements.
- 'score': The predicted value for each corresponding element in 'item'.

If the 'X' to which the model was fit was a 'data.frame' (and unless passing 'I'), the item indices will be taken from the same IDs in 'X' (its second column) - but be aware that in this case they will usually be returned as 'character'. Otherwise, will return the indices of the top-predicted columns of 'X' (or rows of 'I' if passing it) with numeration starting at 1.

# See Also

[factors\\_single](#page-3-1) [predict.cmfrec](#page-27-1) [predict\\_new](#page-28-1)

# <span id="page-40-0"></span>Index

CMF, *[24](#page-23-0)*, *[27](#page-26-0)*, *[33,](#page-32-0) [34](#page-33-0)*, *[36](#page-35-0)* CMF *(*fit\_models*)*, [8](#page-7-0) CMF\_implicit, *[27](#page-26-0)*, *[33,](#page-32-0) [34](#page-33-0)* CMF\_implicit *(*fit\_models*)*, [8](#page-7-0) ContentBased, *[30](#page-29-0)*, *[33,](#page-32-0) [34](#page-33-0)*, *[36](#page-35-0)* ContentBased *(*fit\_models*)*, [8](#page-7-0)

factors, [2,](#page-1-0) *[7](#page-6-0)*, *[15](#page-14-0)*, *[17](#page-16-0)*, *[21](#page-20-0)*, *[26](#page-25-0)*, *[34](#page-33-0)* factors\_single, *[2](#page-1-0)*, *[4](#page-3-0)*, [4,](#page-3-0) *[17](#page-16-0)*, *[26,](#page-25-0) [27](#page-26-0)*, *[40](#page-39-0)* fit\_models, *[2](#page-1-0)[–4](#page-3-0)*, *[6](#page-5-0)*, [8,](#page-7-0) *[26](#page-25-0)*, *[28](#page-27-0)*, *[30](#page-29-0)*, *[32](#page-31-0)*, *[35](#page-34-0)*, *[38](#page-37-0)*

imputeX, [23](#page-22-0) item\_factors, [25,](#page-24-0) *[33](#page-32-0)*

MostPopular, *[33,](#page-32-0) [34](#page-33-0)*, *[38](#page-37-0)* MostPopular *(*fit\_models*)*, [8](#page-7-0)

OMF\_explicit, *[33,](#page-32-0) [34](#page-33-0)* OMF\_explicit *(*fit\_models*)*, [8](#page-7-0) OMF\_implicit, *[33,](#page-32-0) [34](#page-33-0)* OMF\_implicit *(*fit\_models*)*, [8](#page-7-0)

precompute.for.predictions, *[18](#page-17-0)*, [27](#page-26-0) predict.cmfrec, [28,](#page-27-0) *[31](#page-30-0)*, *[33](#page-32-0)*, *[40](#page-39-0)* predict\_new, *[23](#page-22-0)*, *[29](#page-28-0)*, [29,](#page-28-0) *[32,](#page-31-0) [33](#page-32-0)*, *[40](#page-39-0)* predict\_new\_items, *[27](#page-26-0)*, [31,](#page-30-0) *[36](#page-35-0)* print.cmfrec, [33,](#page-32-0) *[34](#page-33-0)*

summary.cmfrec, [34](#page-33-0) swap.users.and.items, *[26](#page-25-0)*, *[32](#page-31-0)*, [34](#page-33-0)

topN, *[18](#page-17-0)*, *[21](#page-20-0)*, *[29](#page-28-0)*, *[34](#page-33-0)*, [36](#page-35-0) topN\_new, *[7](#page-6-0)* topN\_new *(*topN*)*, [36](#page-35-0)